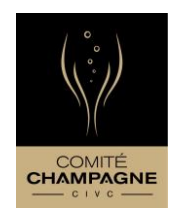

# **CHAMPAGNE MOOC TUTORIAL**

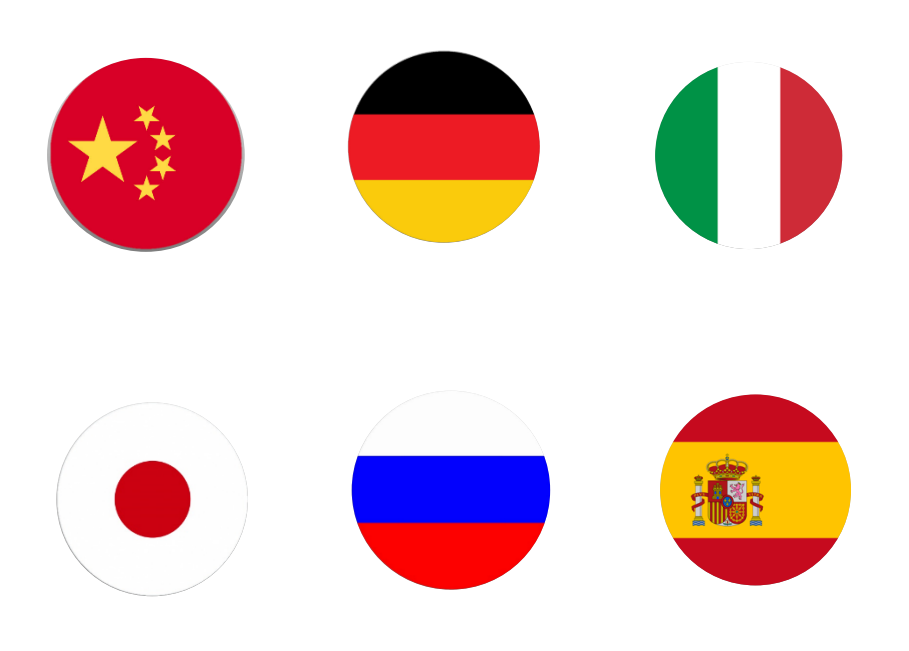

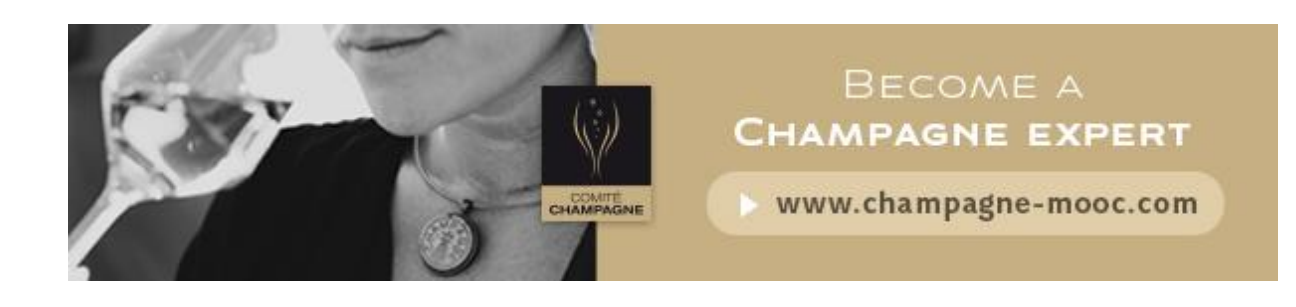

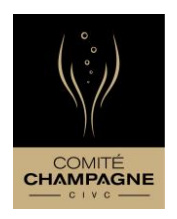

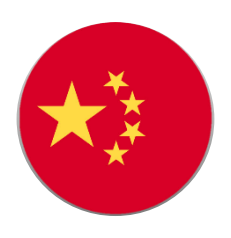

您好,欢迎来到MOOC du Champagne,

MOOC平台可使用两种语言:法语和英语。

如选择英语版本,可在视频中添加以下语言字幕:英语、西班牙 语、意大利语、德语、俄语、日语或中文。

虽然视频字幕可使用不同语言,但结课测试只会使用英语。

此教程将指导您如何注册及使用平台。

祝您培训愉快!

MOOC du Champagne期待您的参与!

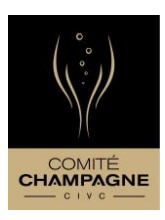

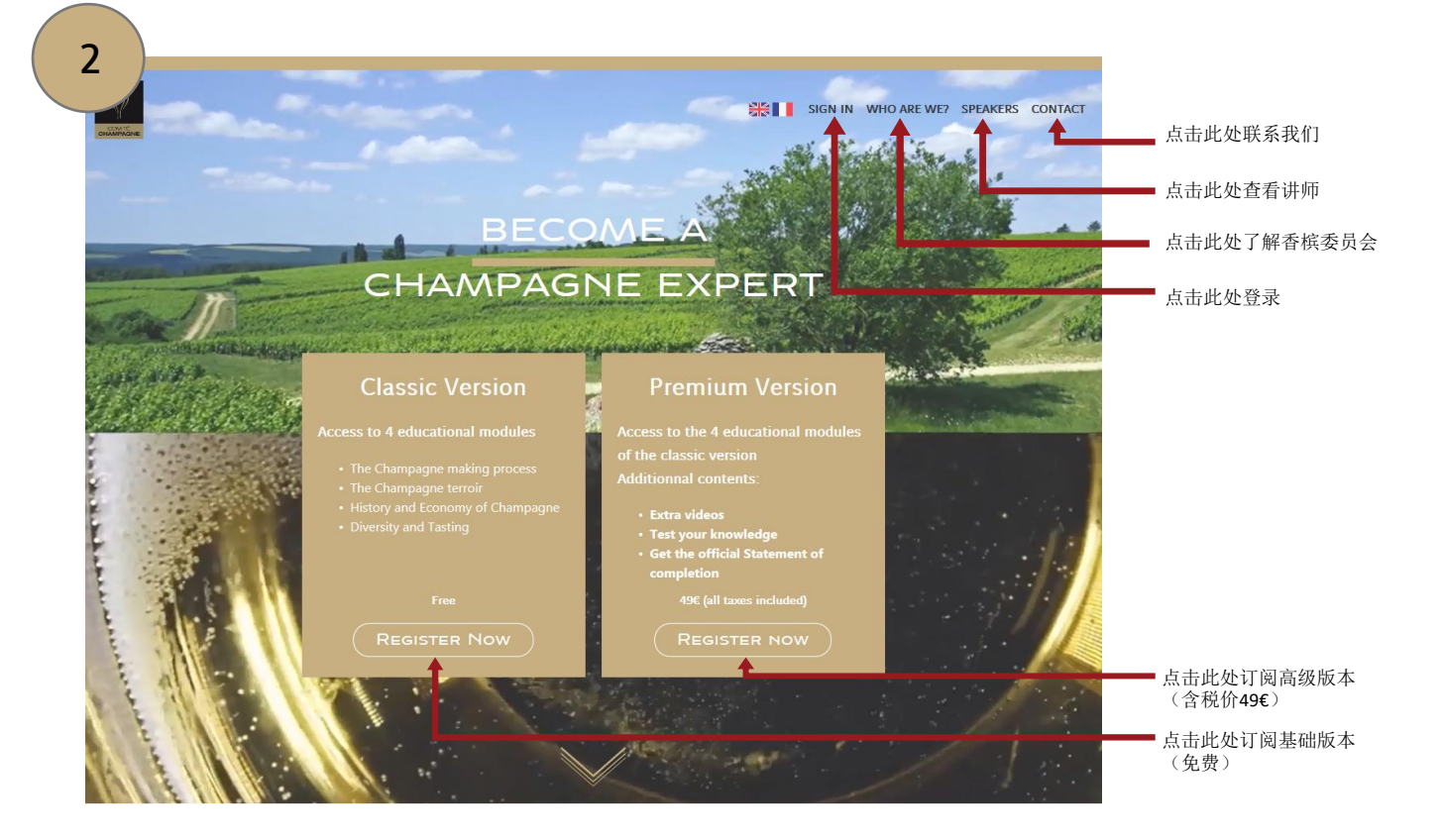

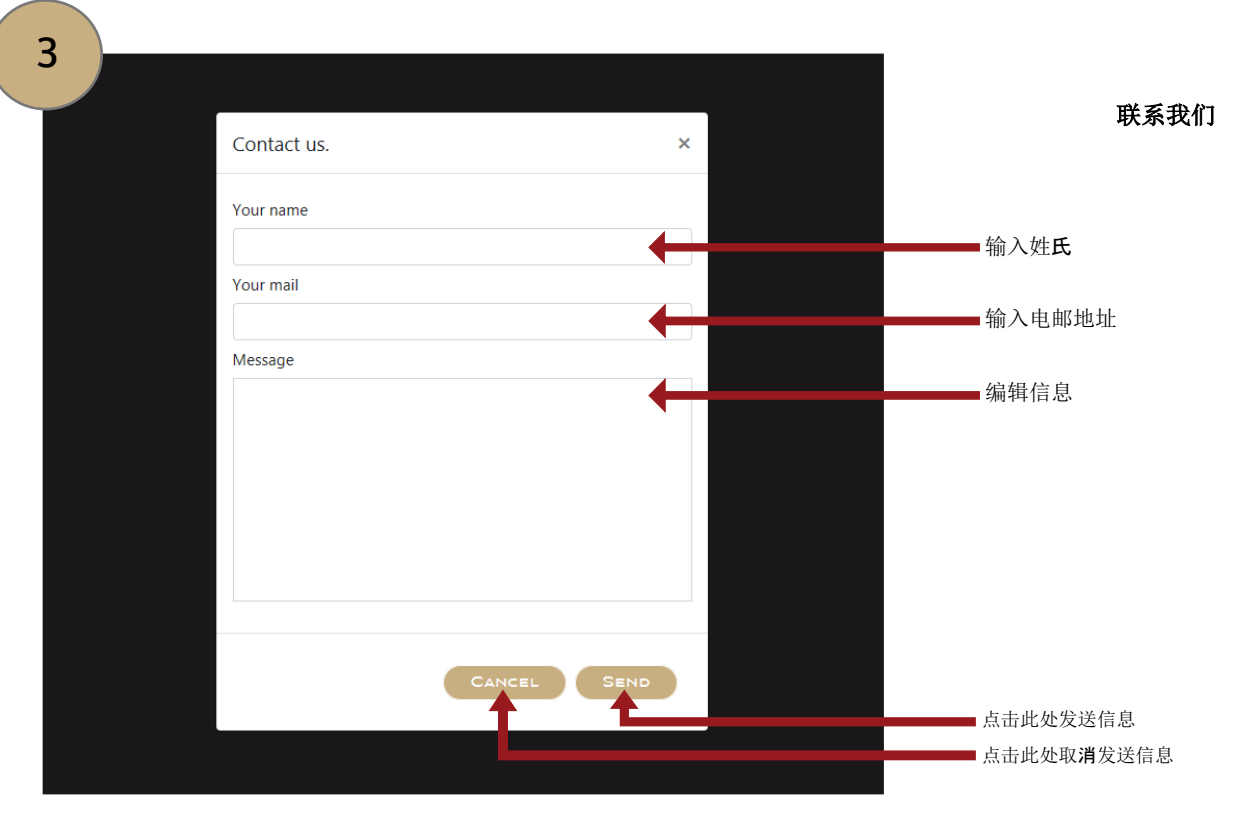

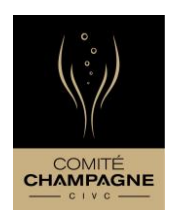

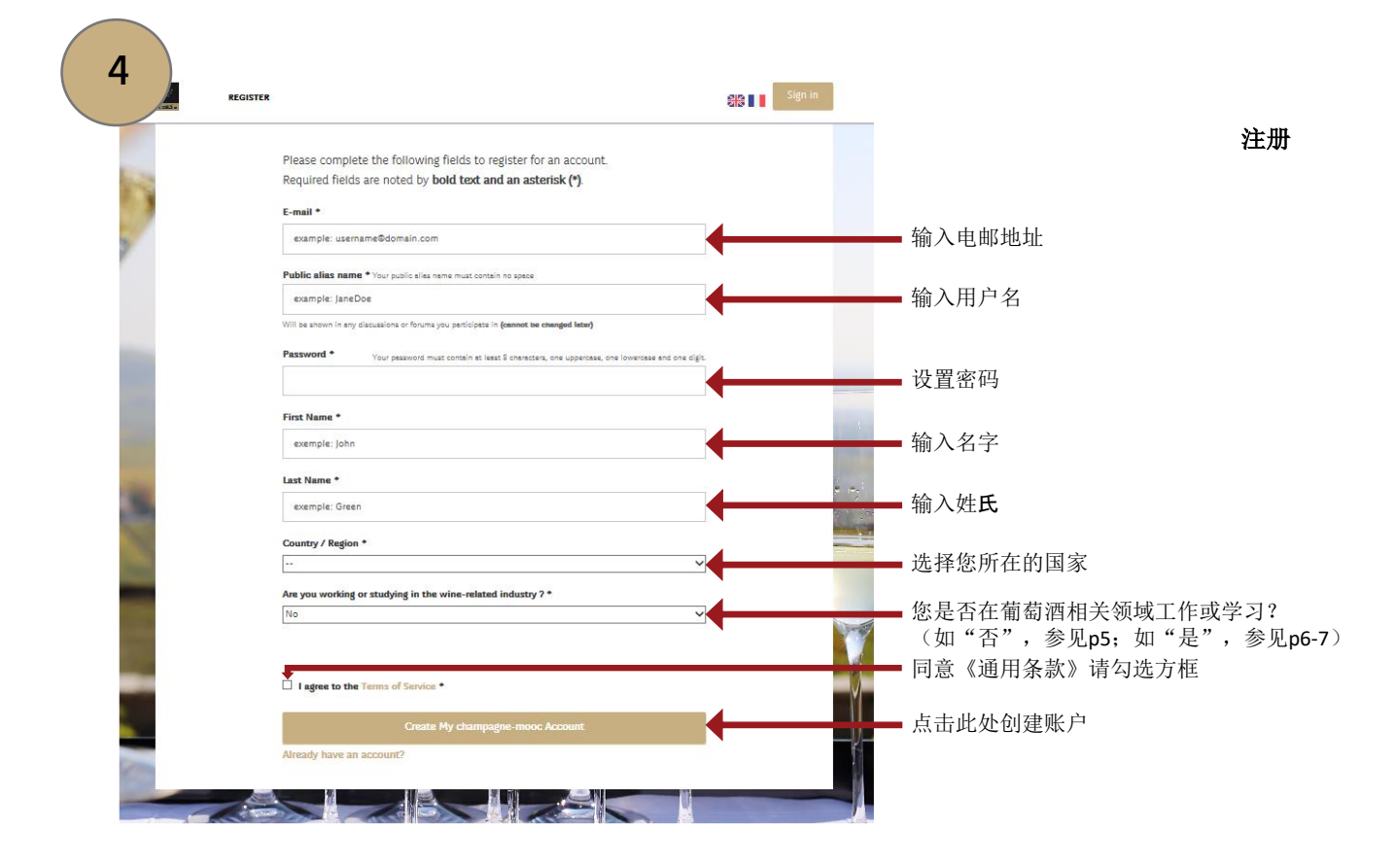

#### 您是否在葡萄酒相关领域工作或学习?

如"否"

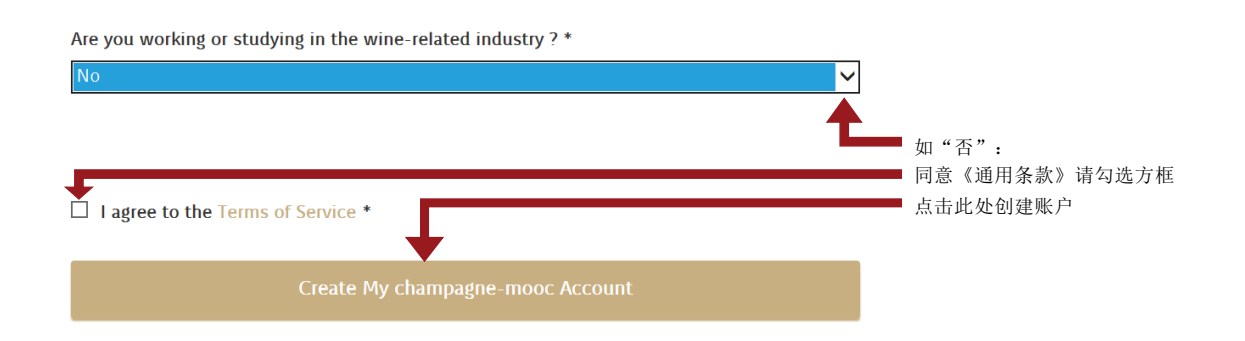

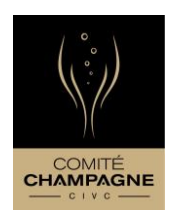

您是否在葡萄酒相关领域工作或学习? 如"是"**/** 正在学习 Are you working or studying in the wine-related industry? \* Yes 如"是": You are \* "您是\*" In training 选择您的情况  $\overline{\mathbf{r}}$ In training "正在学习"  $\sim$ Experienced Tell us more \* "请详细说明\*" Hospitality/Sommellerie 选择您的情况 Hospitality/Sommelle – "旅馆业/酒水" Business/Sales – "贸易/销售" Viticulture/CEnology – "葡萄种植/酿酒" –Marketing/Communication "市场营销/宣传" "法律" –**Law**  "新闻" Journalism – "旅游" Tourism – "其它" –Other | I agree to the Terms of Service \* 同意《通用条款》请勾选方框 点击此处创建账户

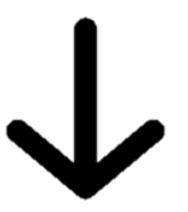

## 6

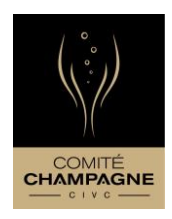

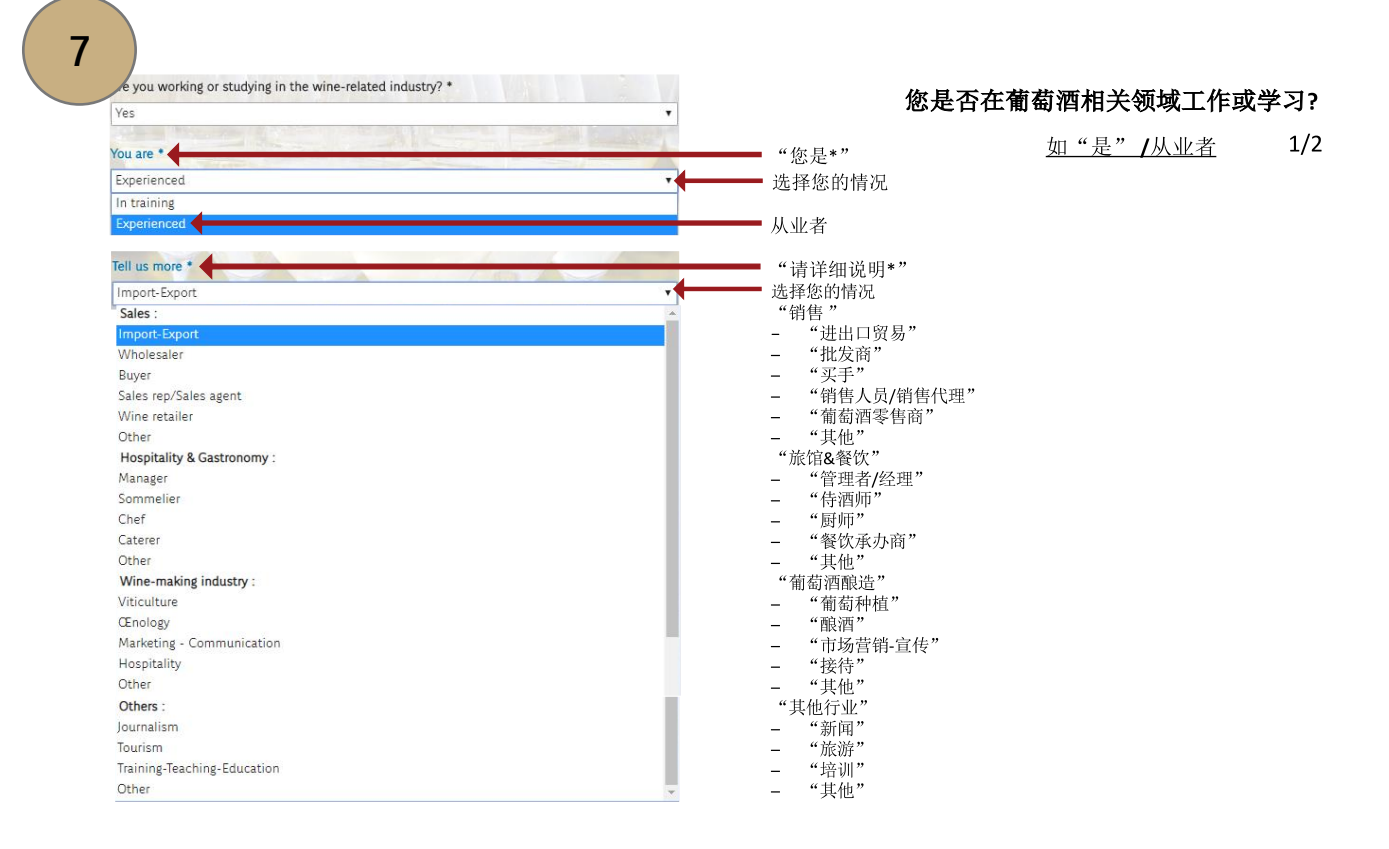

#### 您是否在葡萄酒相关领域工作或学习?

如"是"**/**从业者 2/2

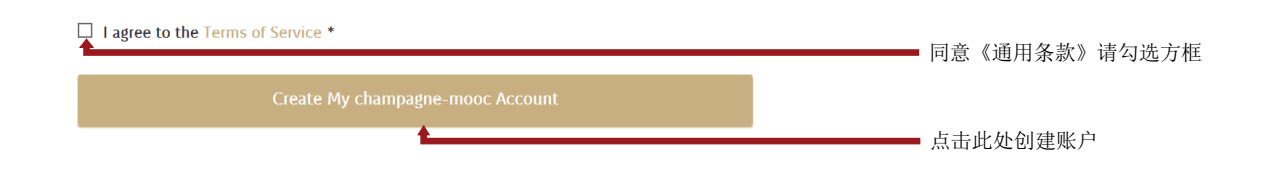

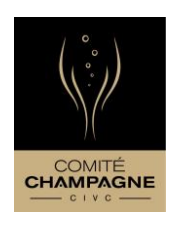

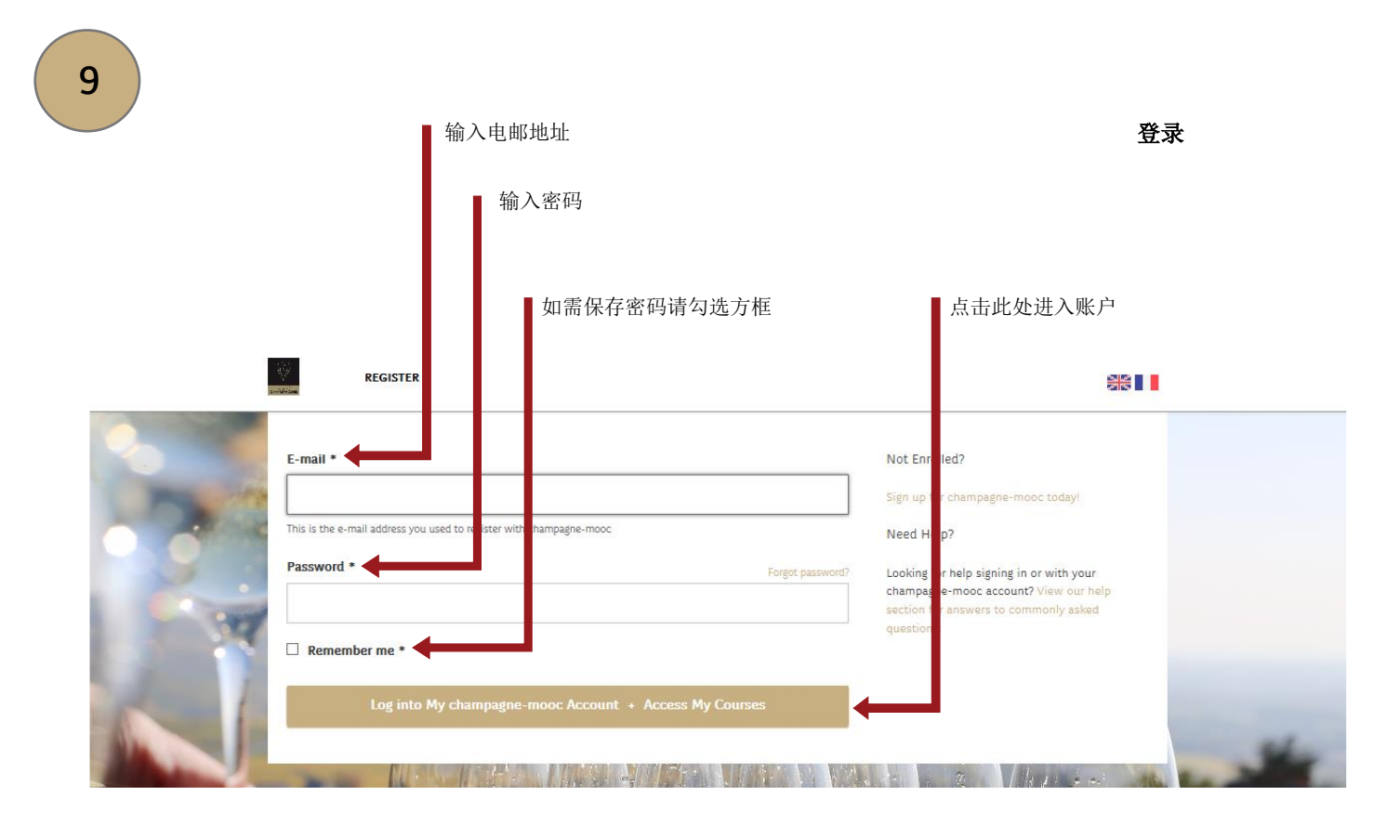

您的账户

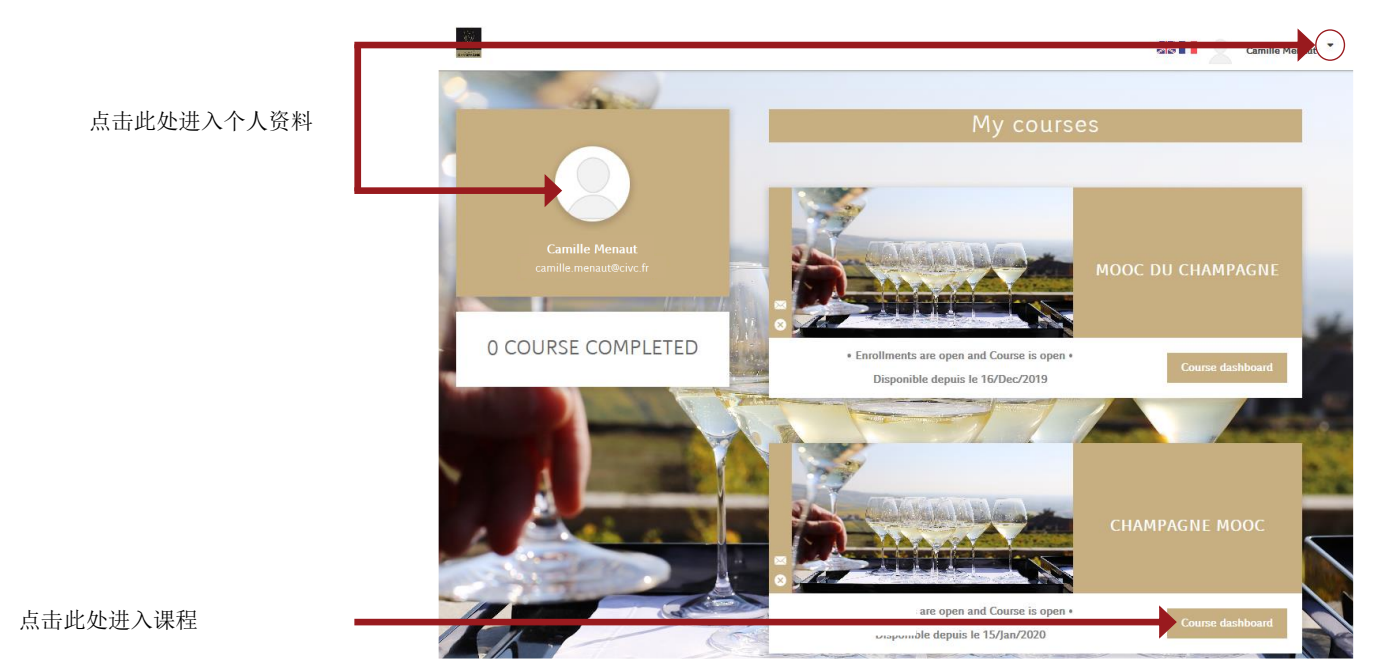

7

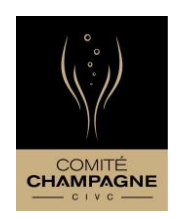

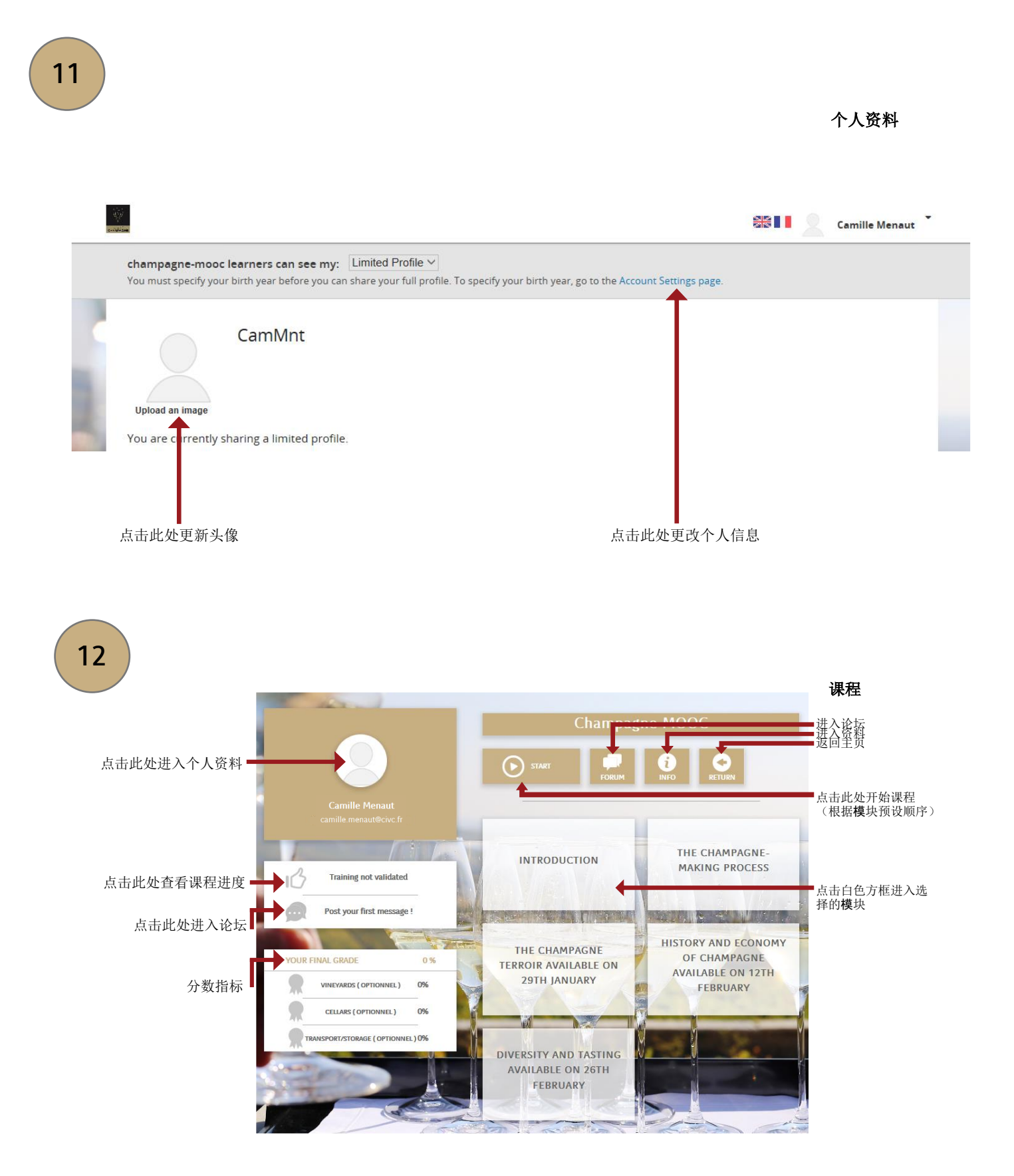

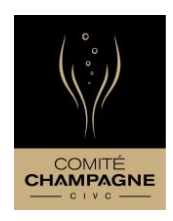

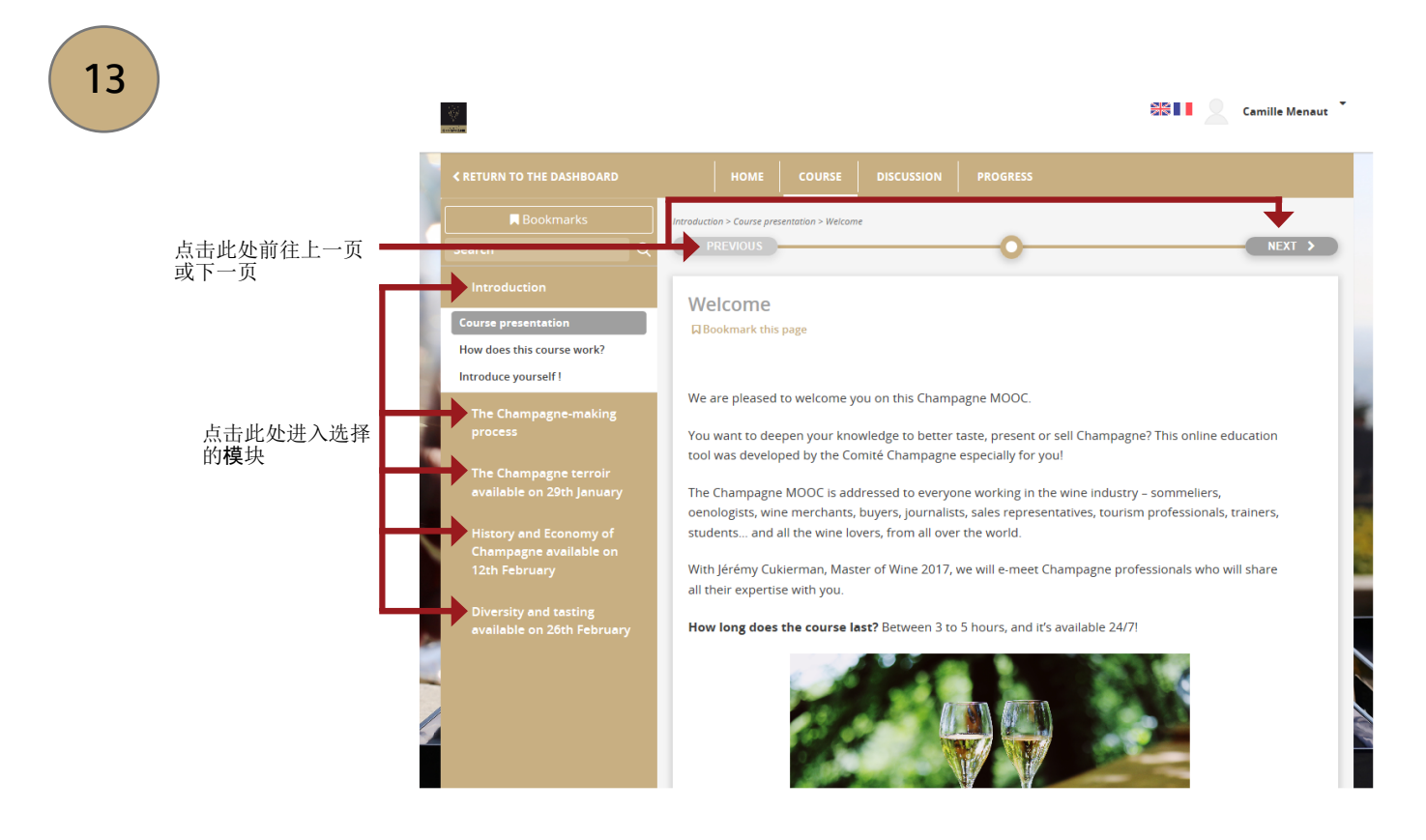

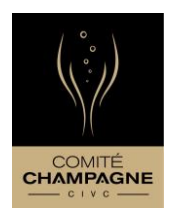

Guten Tag und Herzlich willkommen beim Champagne- MOOC,

Diesen MOOC gibt es in zwei Sprachen: französisch und englisch.

Wenn Sie die englische Version wählen, können Sie zu den Videos Untertitel in einer Sprache ihrer Wahl hinzufügen, und zwar englisch, spanisch, italienisch, deutsch, russisch, japanisch oder chinesisch.

Auch wenn die Videos Untertitel in verschiedenen Sprachen haben, ist das jeweils abschließende Quiz nur in Englisch verfügbar.

Dieses Tutorial soll Sie bei ihrer Anmeldung sowie der Nutzung der Plattform unterstützen.

Wir wünschen ihnen eine sehr erfolgreiche Schulung,

Bis demnächst beim Champagne - MOOC !

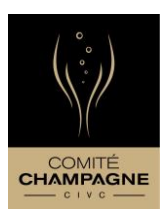

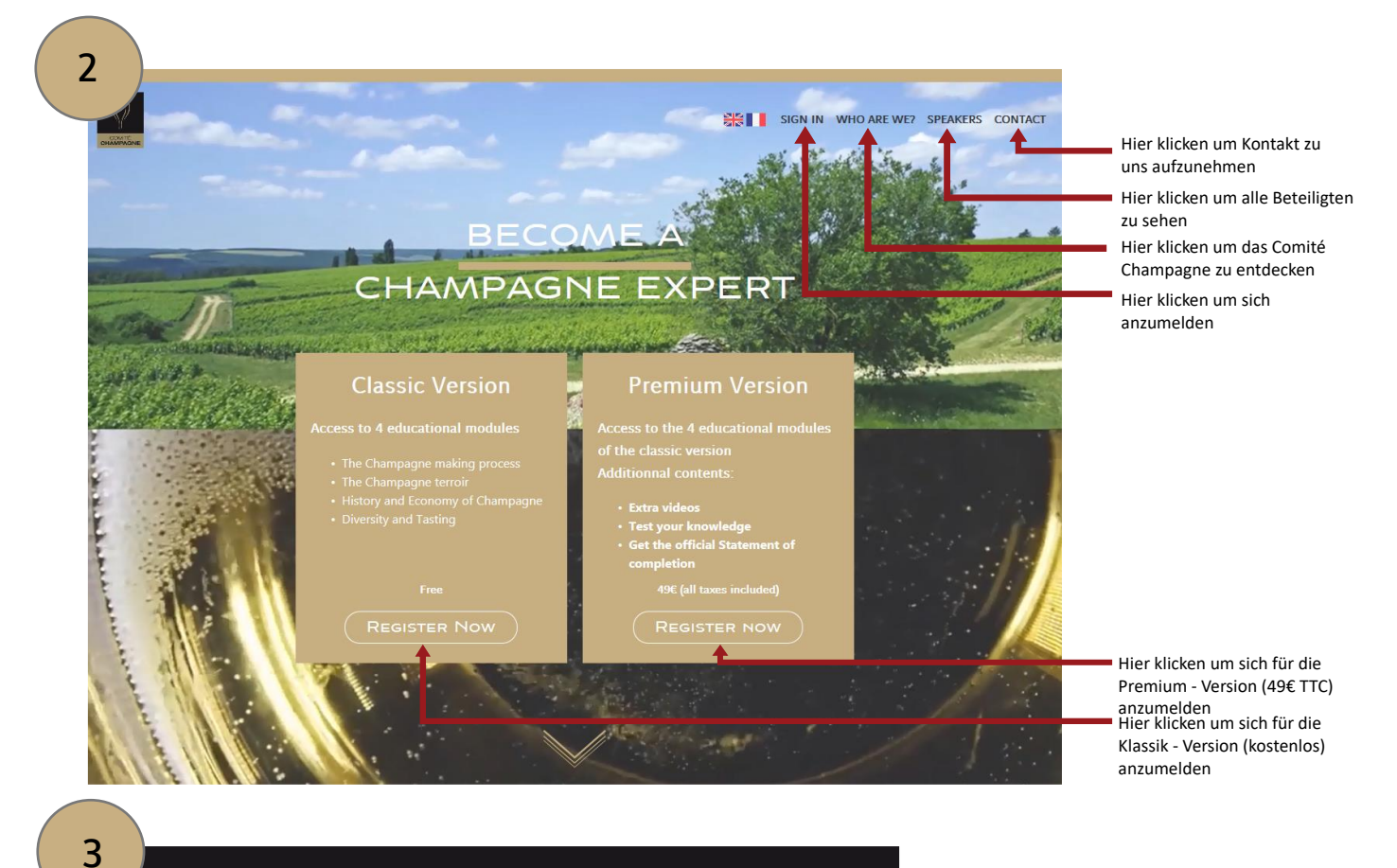

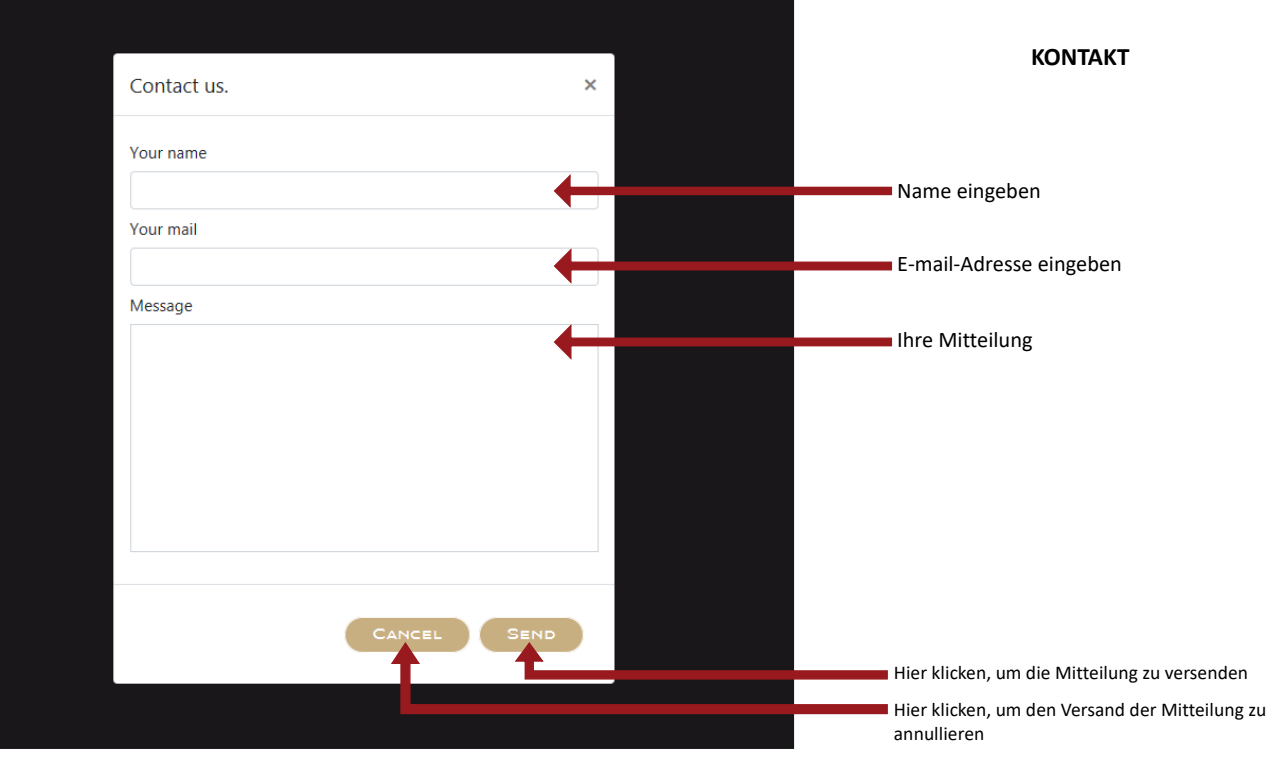

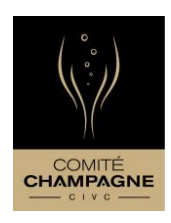

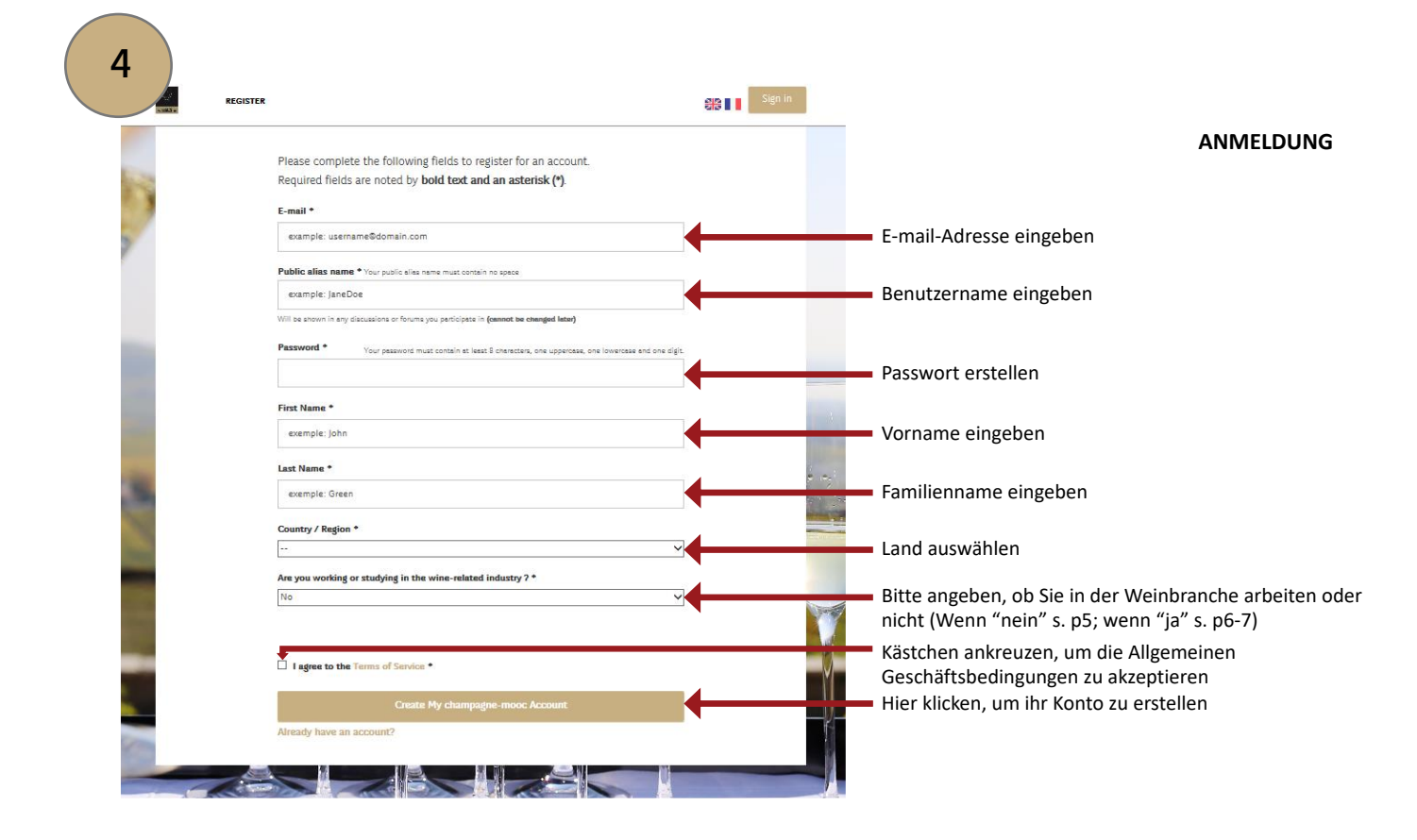

#### **ARBEITEN SIE IN DER WEINBRANCHE?**

**WENN NEIN**

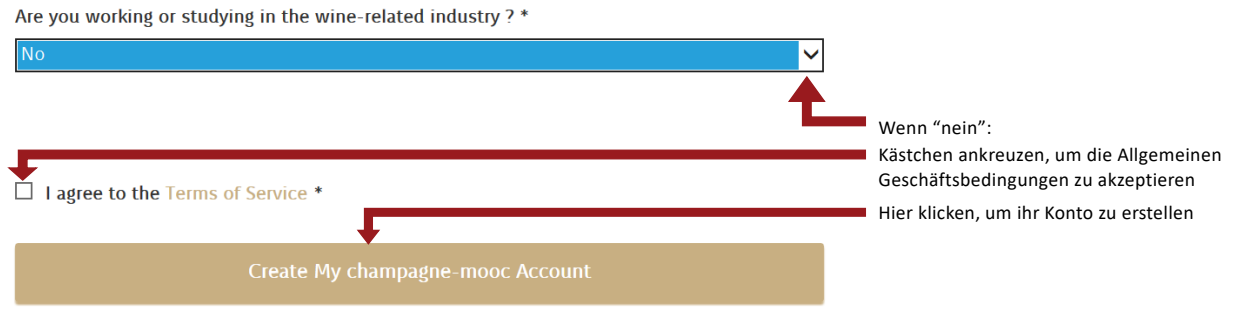

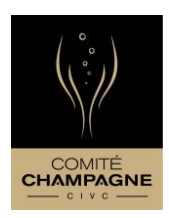

#### **ARBEITEN SIE IN DER WEINBRANCHE?**

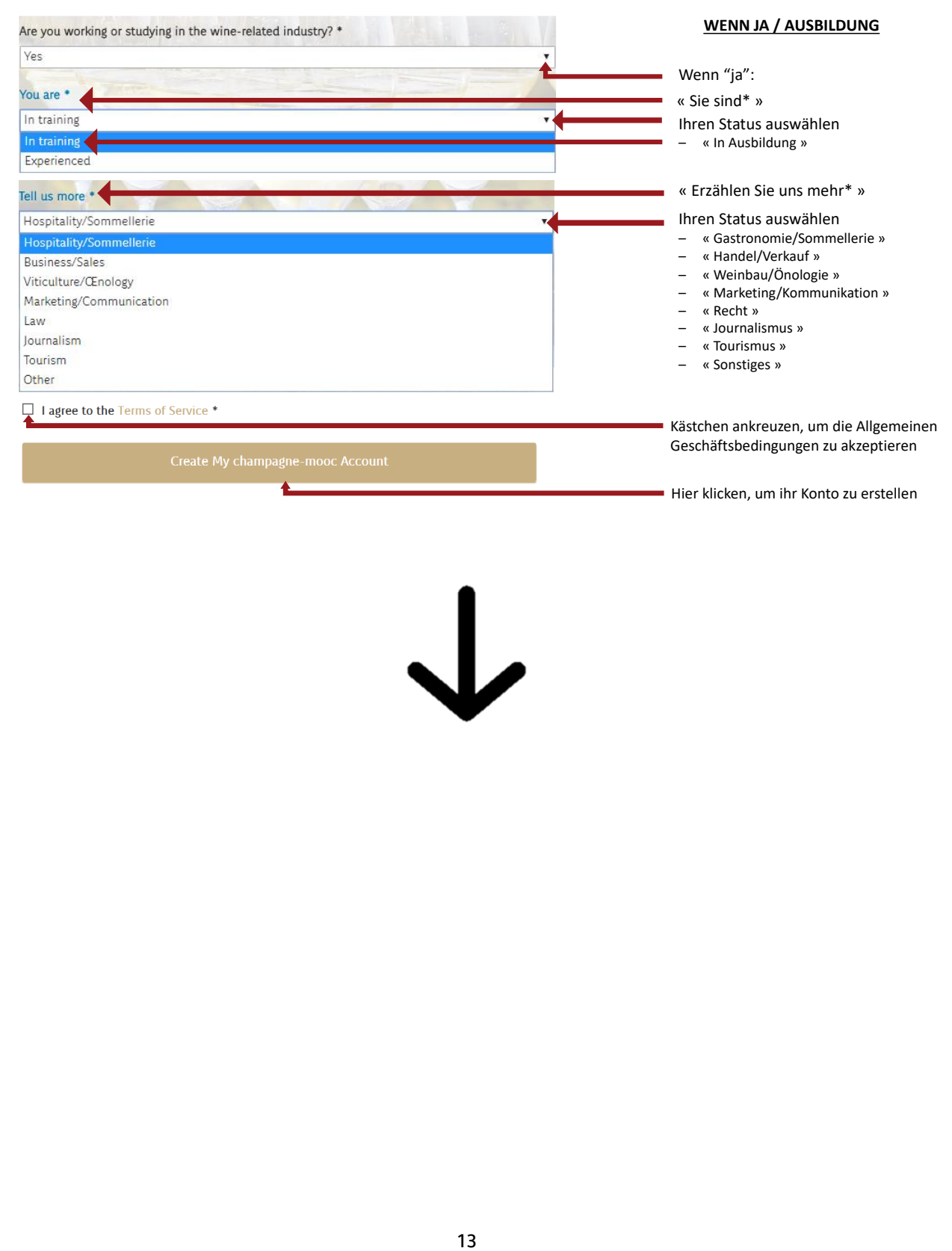

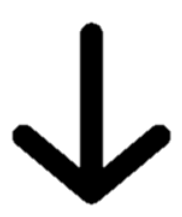

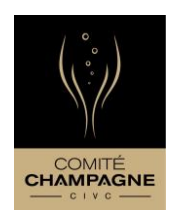

#### re you working or studying in the wine-related industry? \* **ARBEITEN SIE IN DER WEINBRANCHE? Yes** 1/2 **WENN JA /ERFAHREN** You are \* « Sie sind\* » Experienced Wählen Sie ihren Status In training Exper « Erfahren » Tell us more \* « Erzählen Sie uns mehr\* » Import-Export<br>Sales : **Wählen Sie ihren Status** « Vertrieb » Import-Exp − « Import-Export »<br>− « Grosshändler » – « Grosshändler » – « Einkäufer (-in) » Buyer Sales rep/Sales agent – « Händler(in)/Vertreter(in) » Wine retailer – « Kellermeister » Other – « Sonstiges im Vertrieb » Hospitality & Gastronomy: « Hotel- und Gaststätten »<br>- « Geschäftsführer/Ma Manager – « Geschäftsführer/Manager » – « Sommelier » Sommelier Chef – « Chefkoch » Caterer – « Caterer » Other – « Sonstiges im Gastgewerbe » Wine-making industry: « Weinbausektor »<br>- « Weinbau »<br>- « Önologie » Viticulture – « Weinbau » CEnology – « Önologie » Marketing - Communication – « Marketing-Kommunikation » – « Besuch und Empfang » Hospitality Other<br>Journalism – « Sonstiges im Weinbausektor » « Sonstiges »<br>- « Journal Tourism  $-$  « Journalismus »<br>  $-$  « Tourismus »<br>  $-$  « Ausbildung » Training-Teaching-Education – « Tourismus » Other – « Ausbildung » – « Sonstiges »

8

7

#### **ARBEITEN SIE IN DER WEINBRANCHE?**

#### **WENN JA /ERFAHREN** 2/2

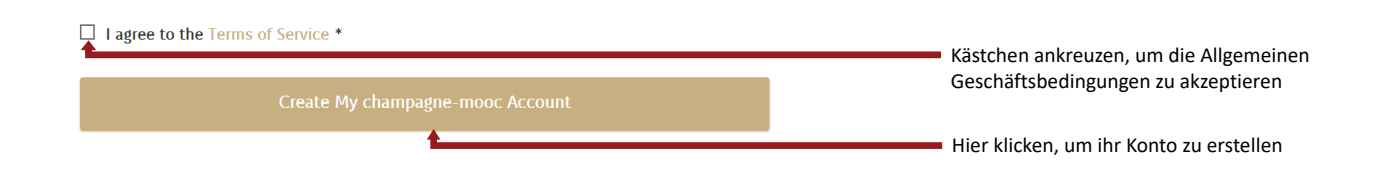

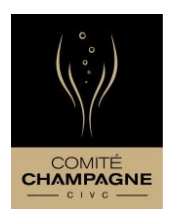

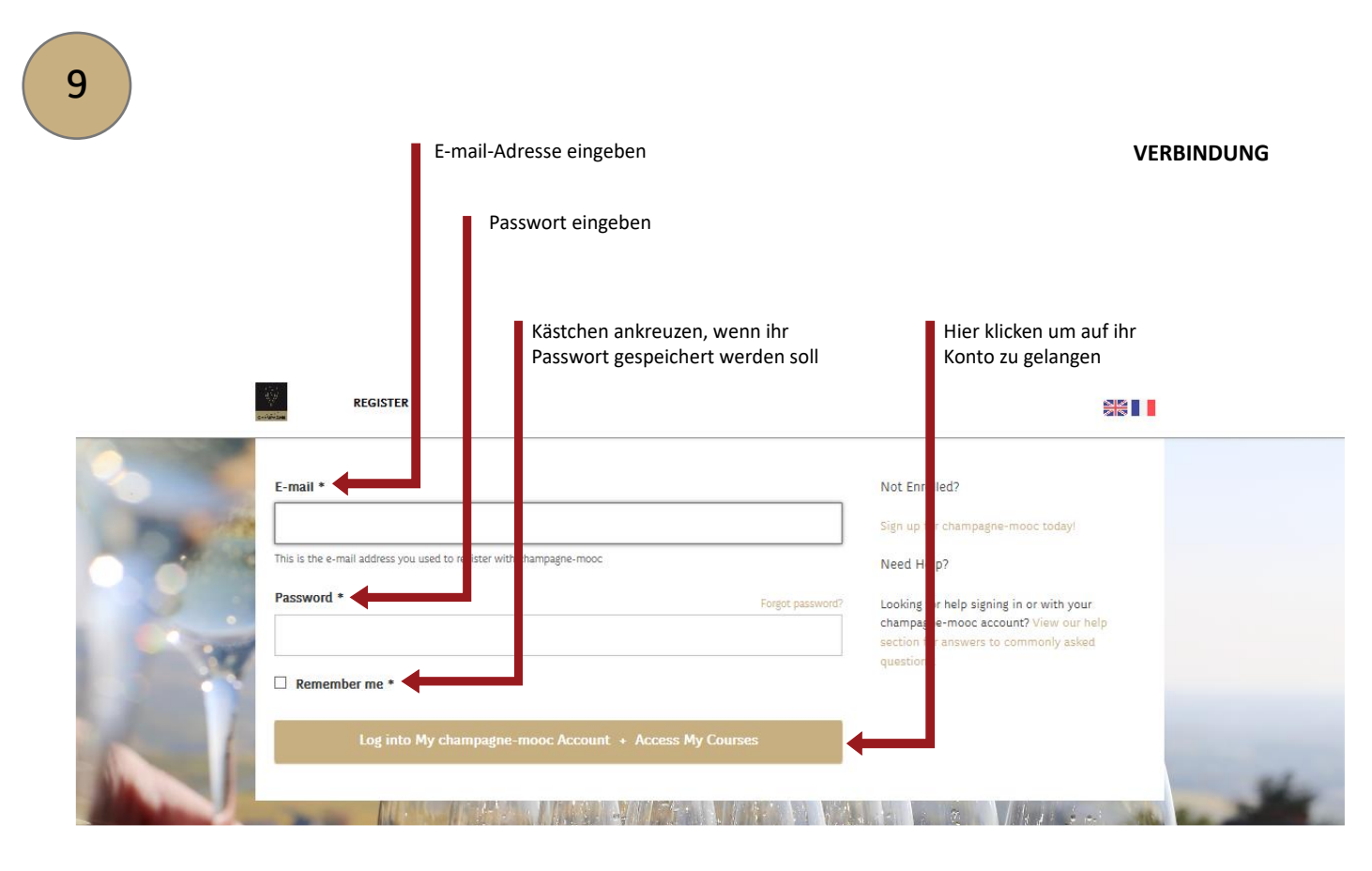

**IHR KONTO**

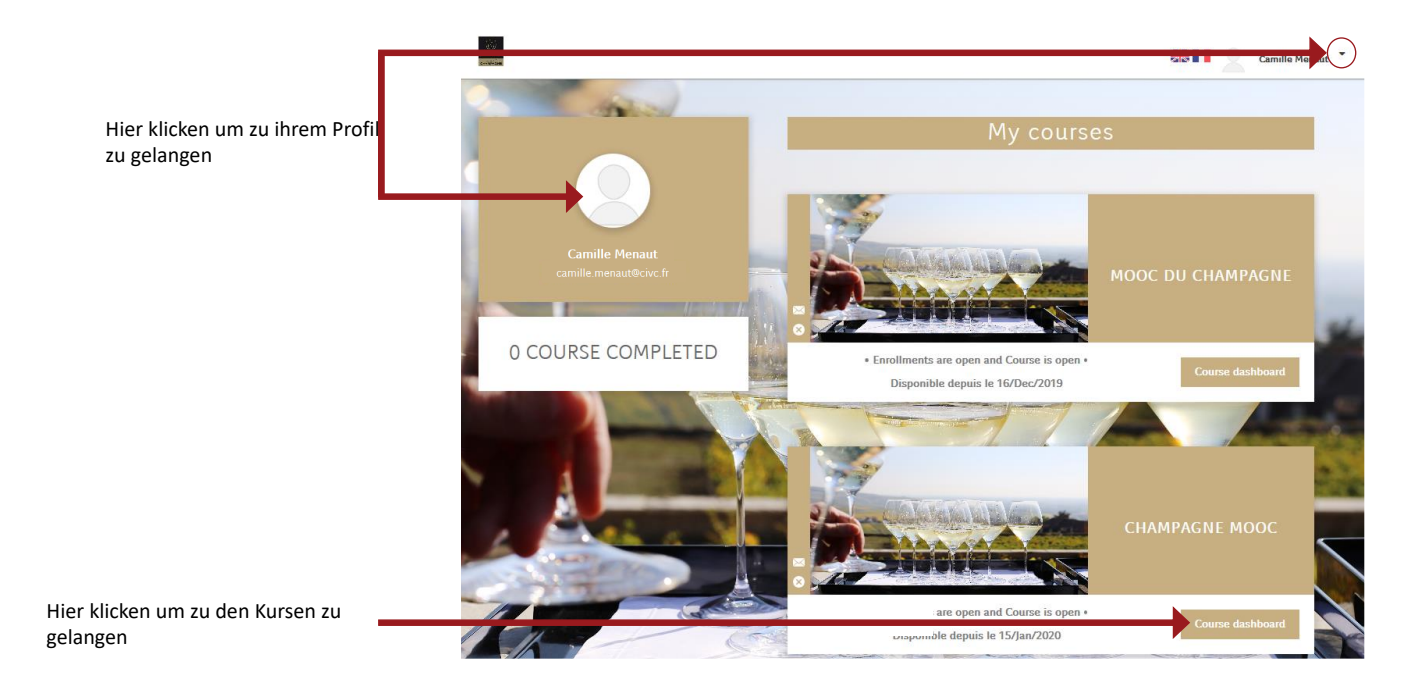

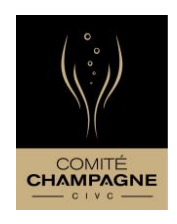

#### **IHR PROFIL**

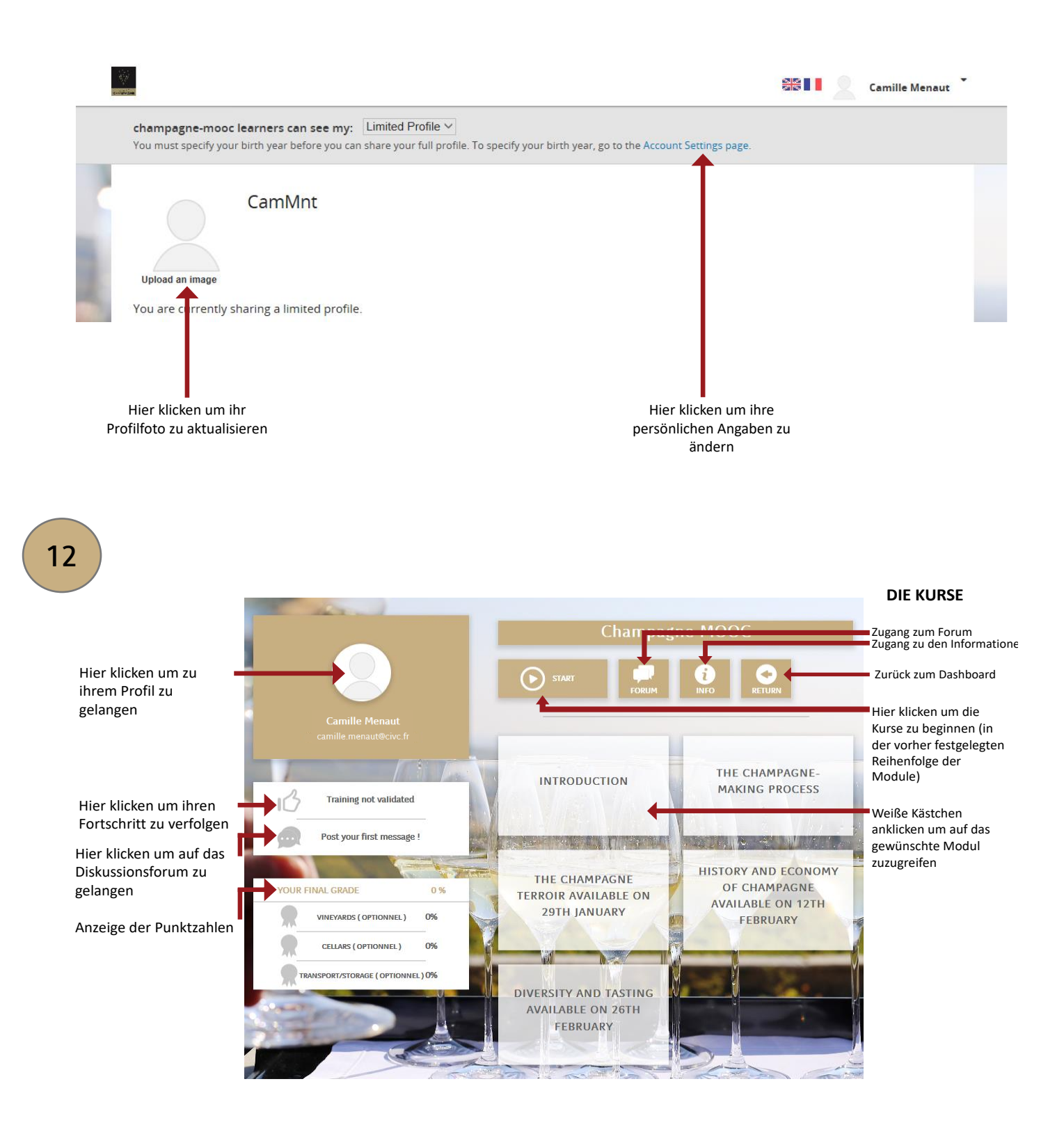

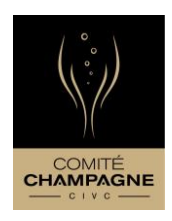

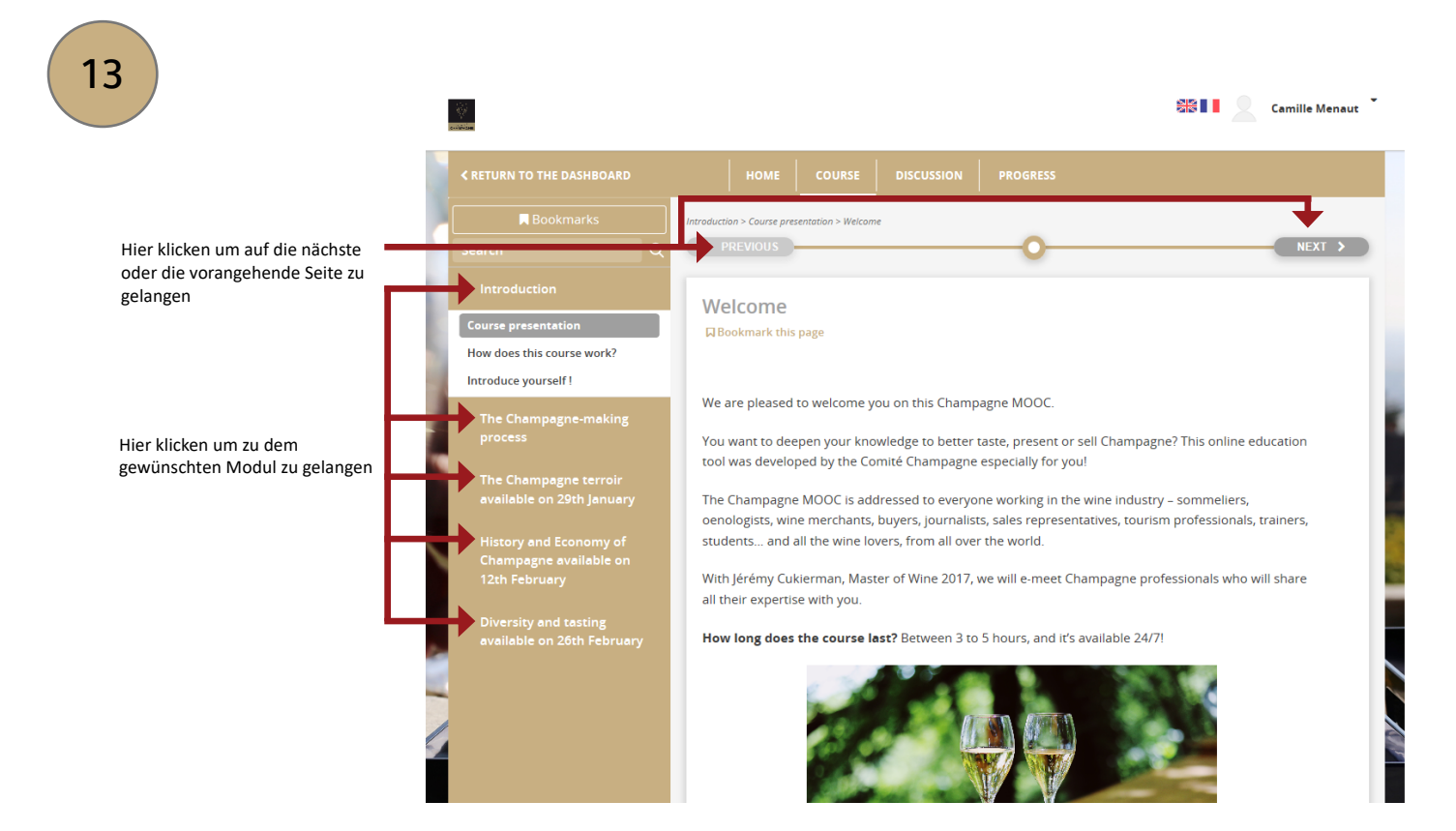

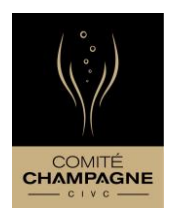

Buongiorno e benvenuto/a al MOOC sullo Champagne!

Questo MOOC è disponibile in due lingue: francese e inglese.

Scegliendo la versione inglese potrai aggiungere dei sottotitoli ai video in una di queste lingue: inglese, spagnolo, italiano, tedesco, russo, giapponese o cinese.

Anche se i video sono sottotitolati in diverse lingue, i test finali saranno disponibili solo in inglese.

Questo tutorial è a tua disposizione per guidarti durante la registrazione e l'uso della piattaforma.

Ti auguriamo un'ottima formazione.

A prestissimo sul MOOC dello Champagne!

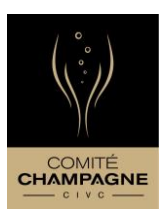

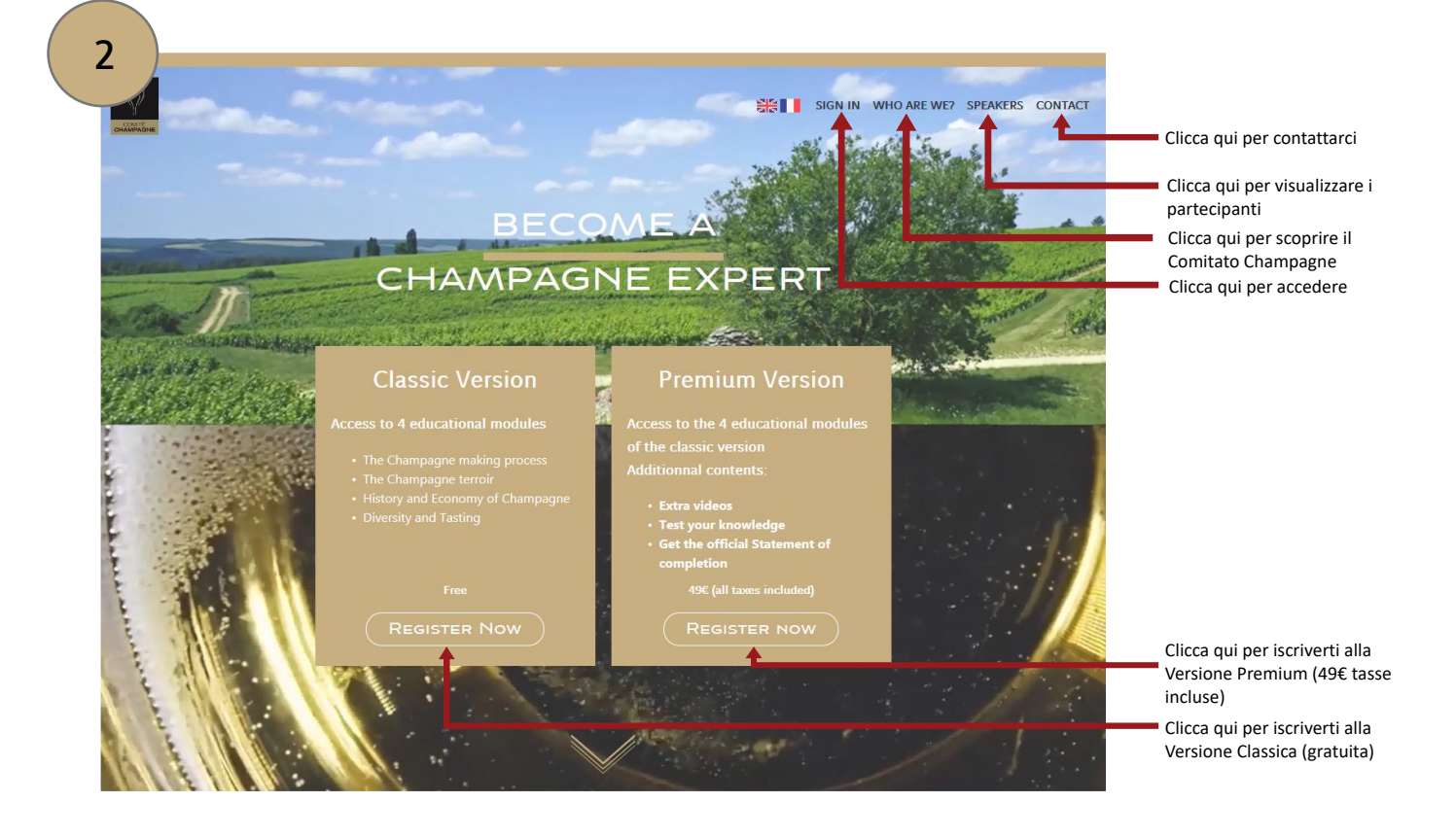

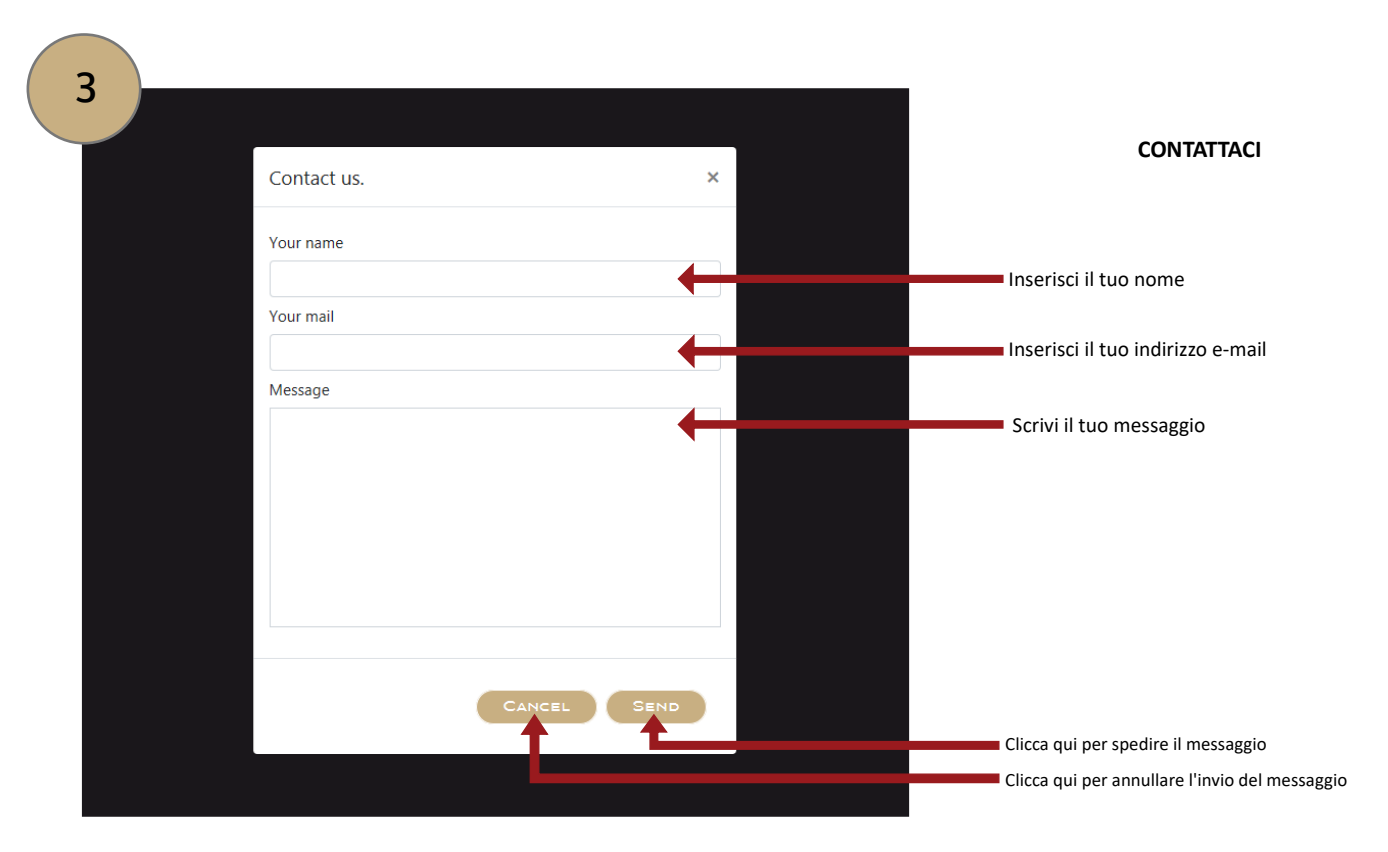

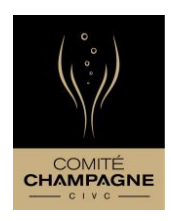

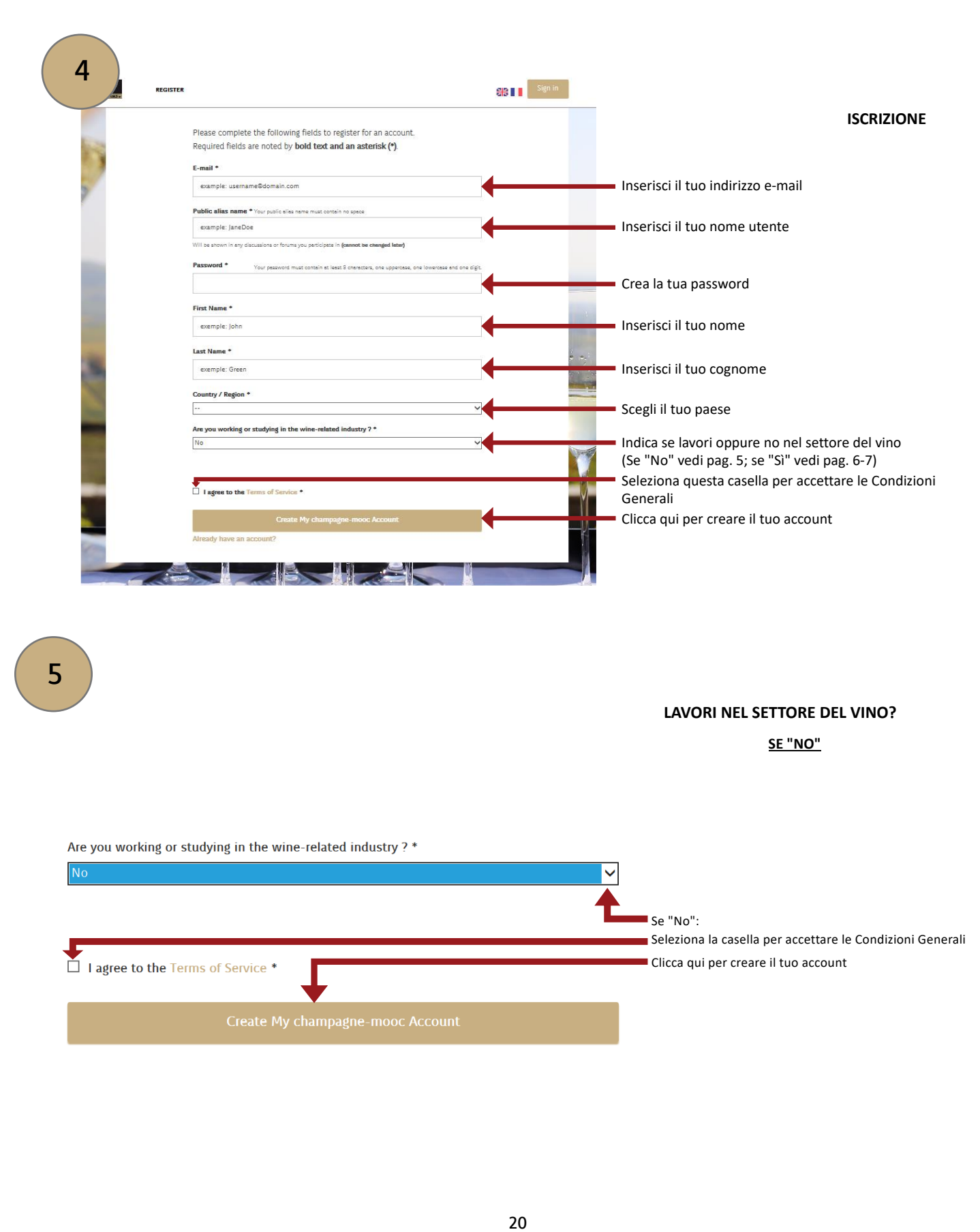

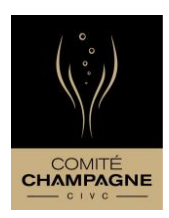

#### **LAVORI NEL SETTORE DEL VINO?**

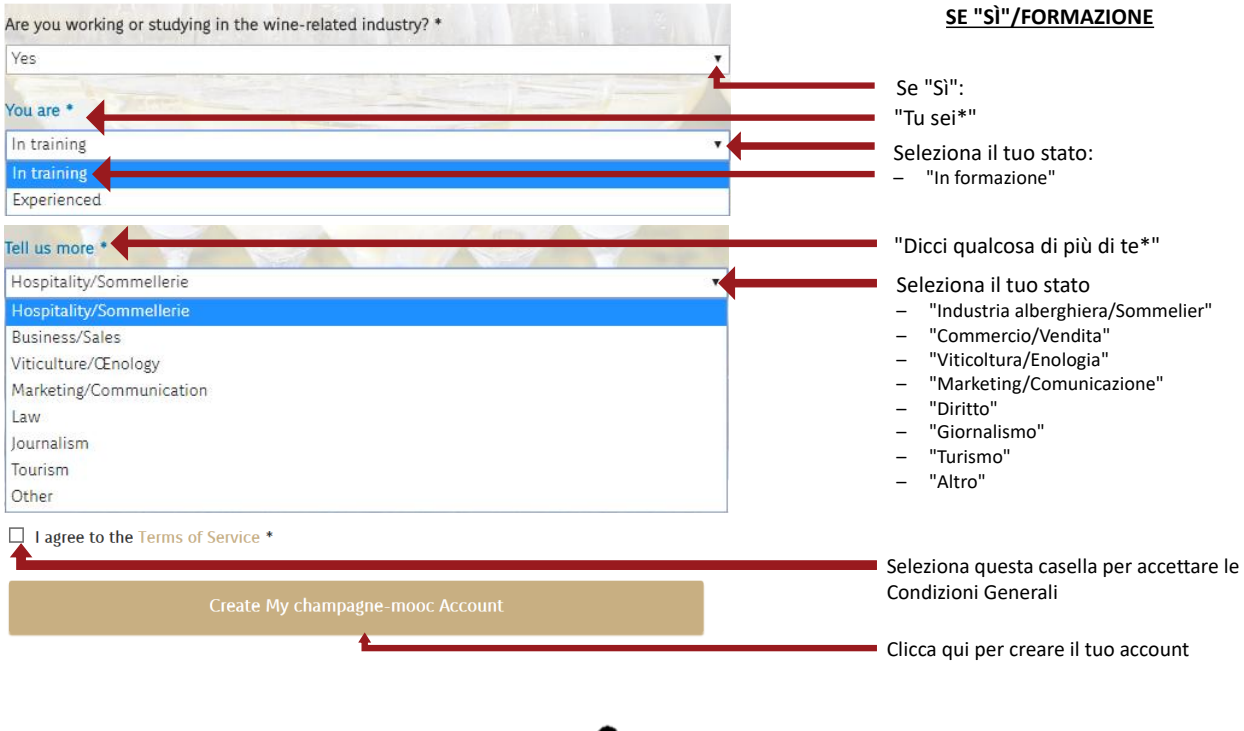

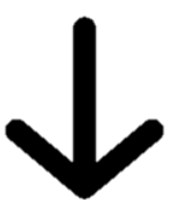

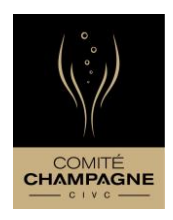

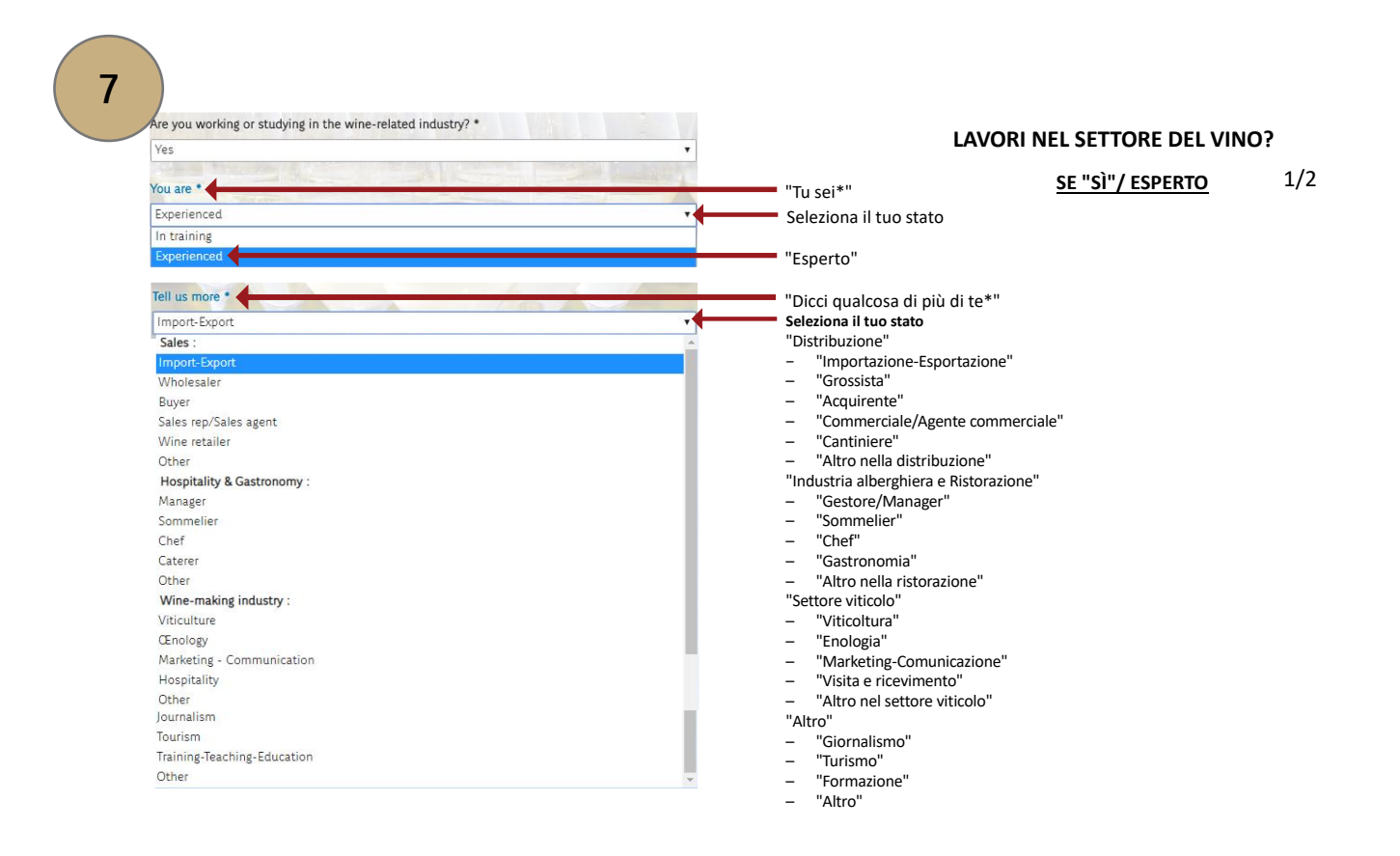

#### **LAVORI NEL SETTORE DEL VINO?**

**SE "SÌ"/ ESPERTO** 2/2

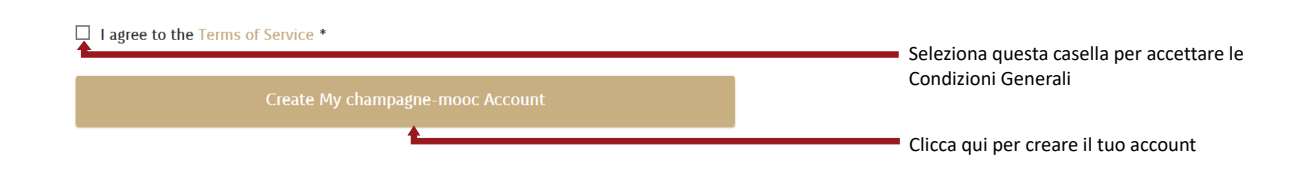

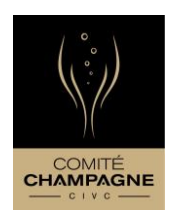

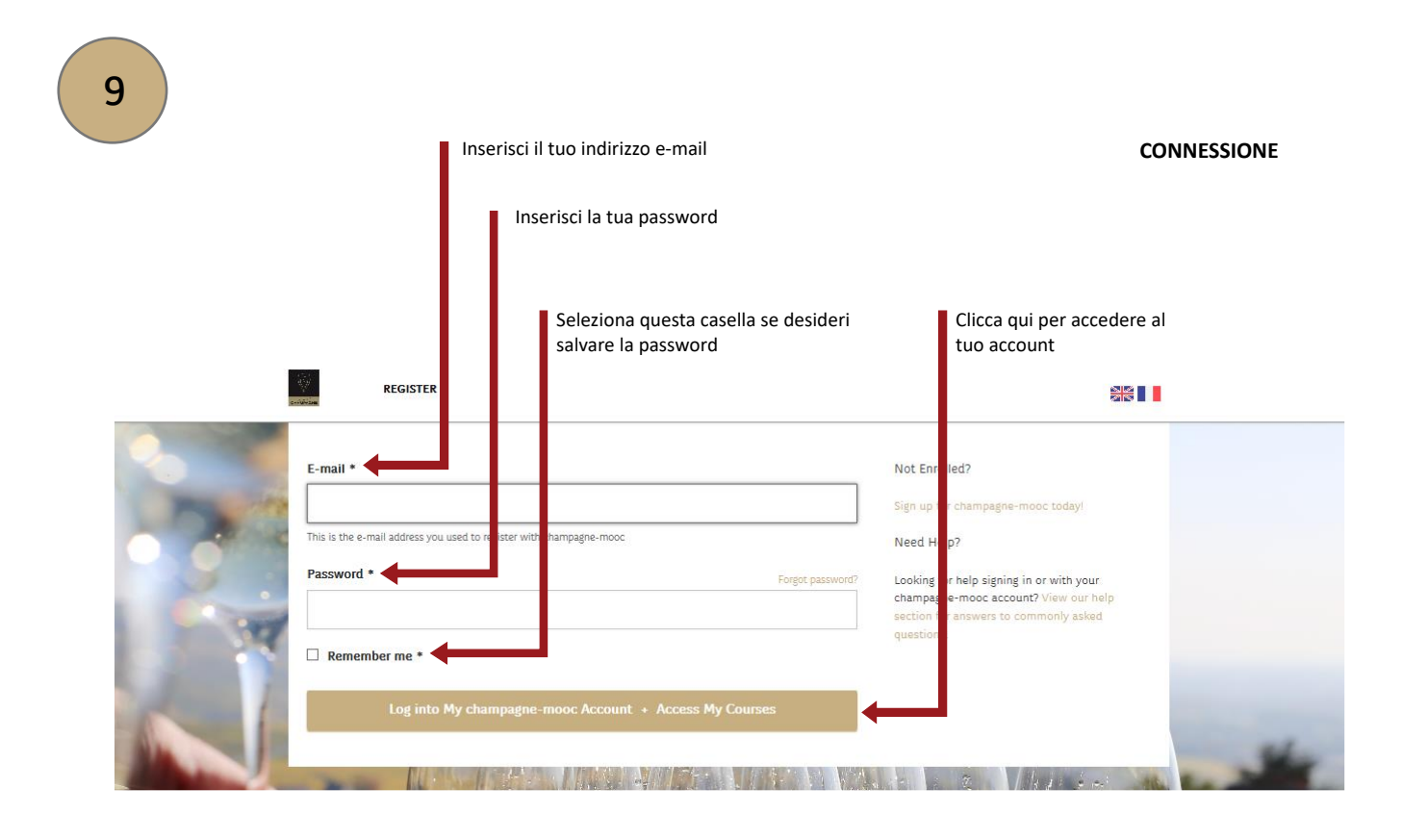

#### **IL TUO ACCOUNT**

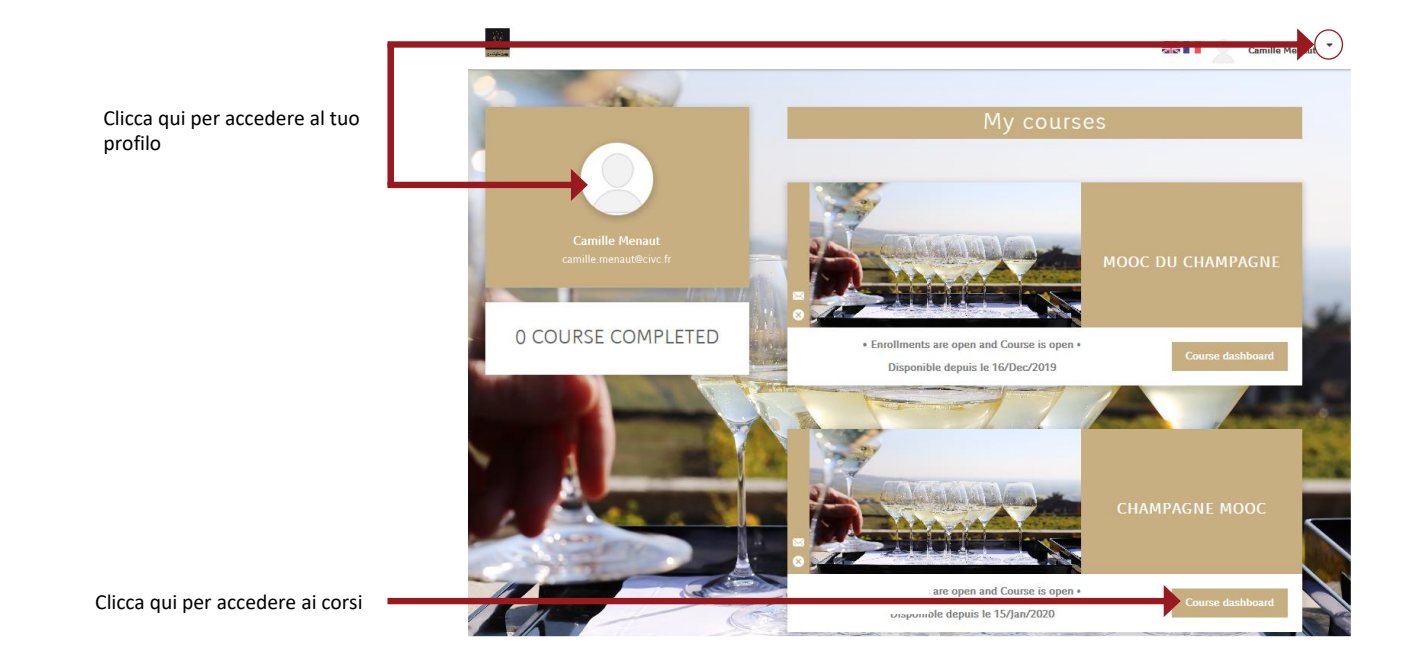

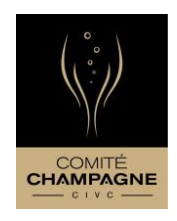

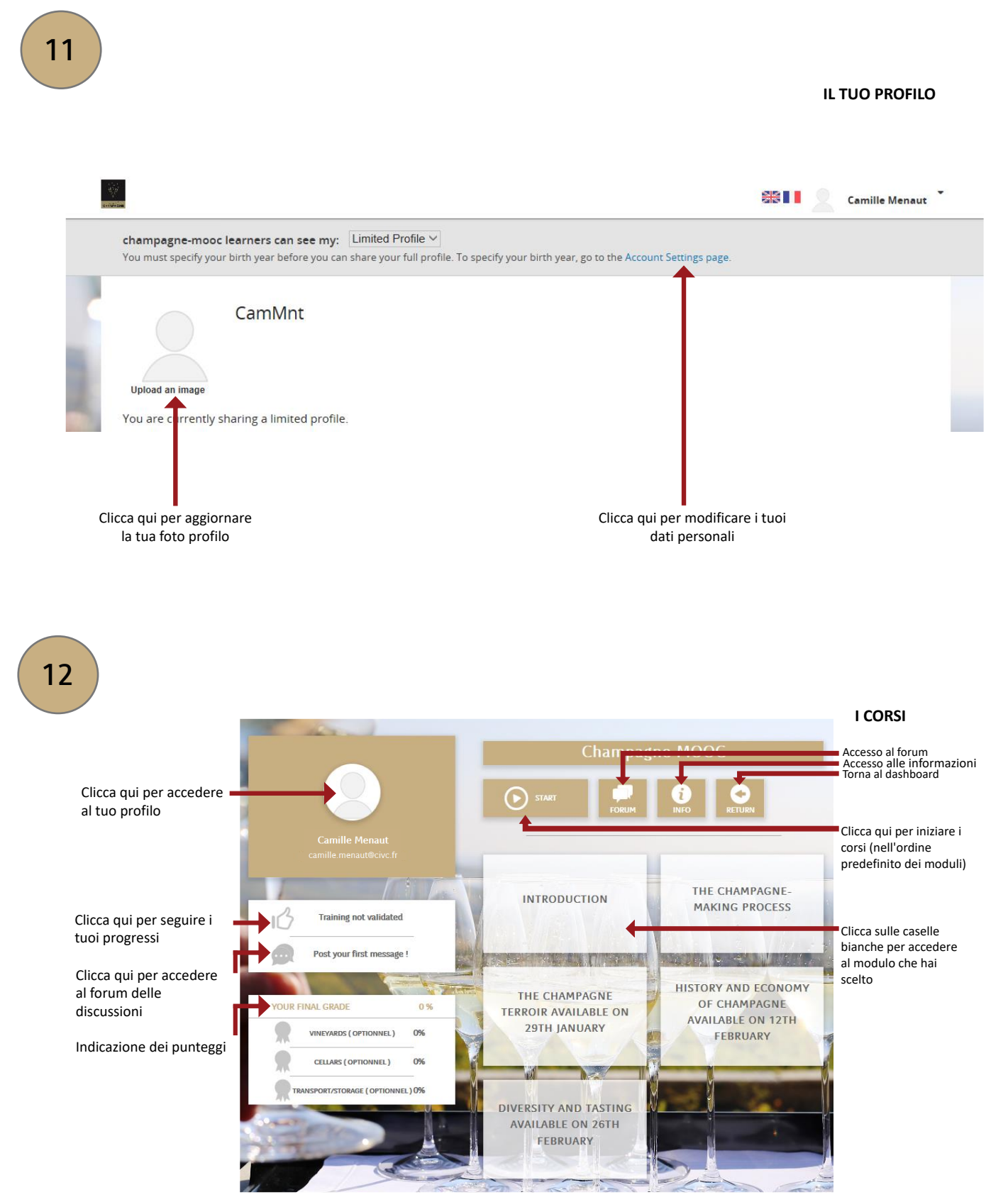

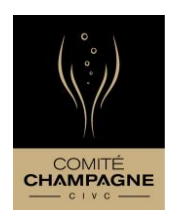

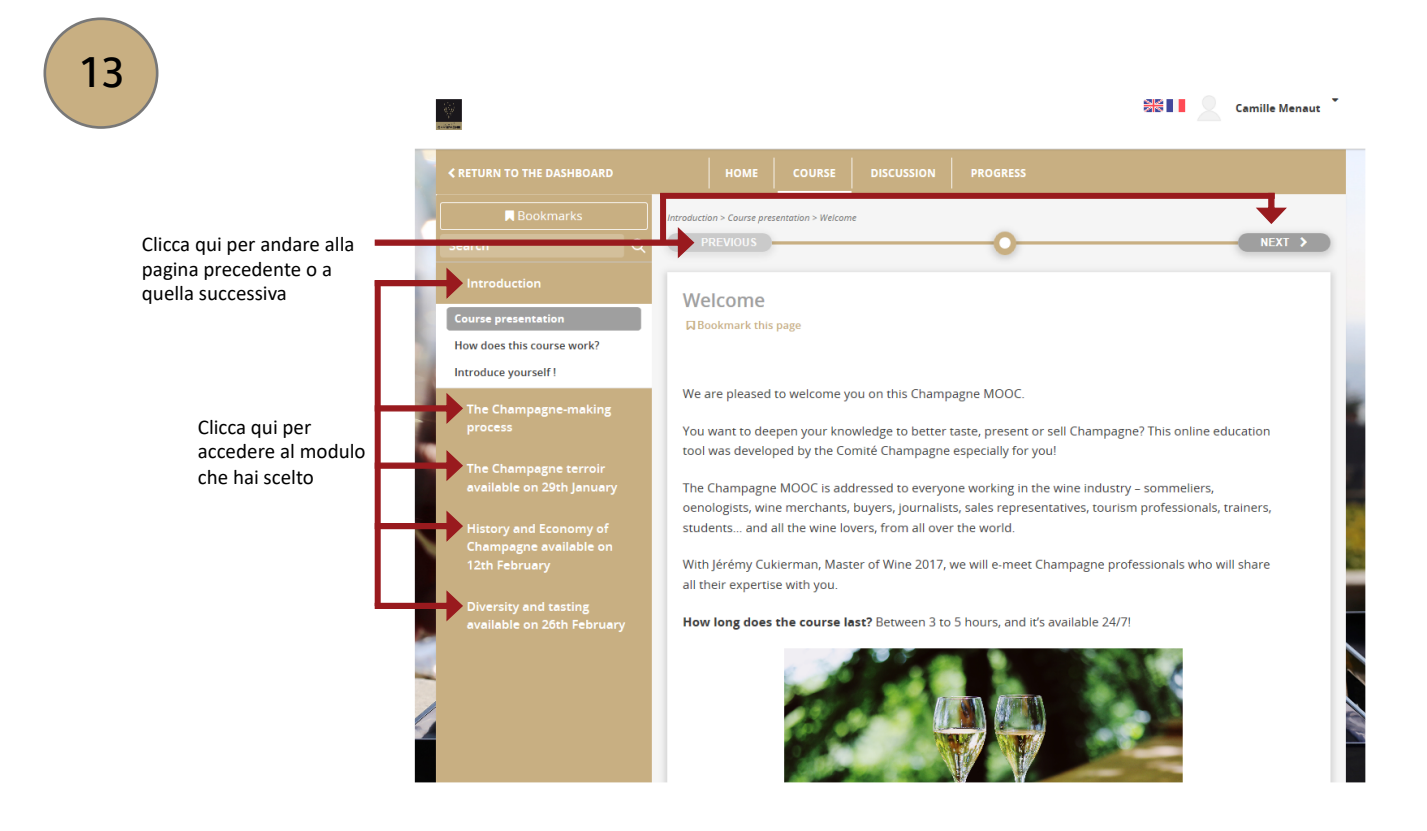

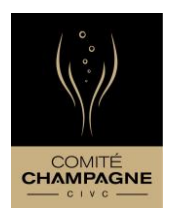

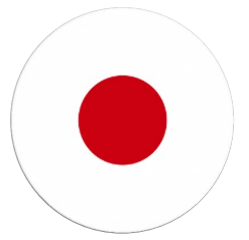

シャンパーニュのMOOC(ムーク)へようこそ。

こちらのムークはフランス語または英語で受講できます。

英語版を選択すると、字幕付きで動画が見られます。字幕は、英語 、スペイン語、イタリア語、ドイツ語、ロシア語、日本語、中国語 の中からご選択ください。

字幕は各国語でご用意していますが、最後のクイズは英語で出題さ れます。

また、ご登録やプラットホーム操作方法を説明するチュートリアル をご準備しています。

当講座へようこそ。

シャンパーニュのムークをどうぞお楽しみください。

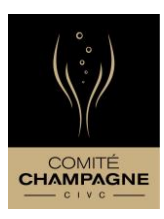

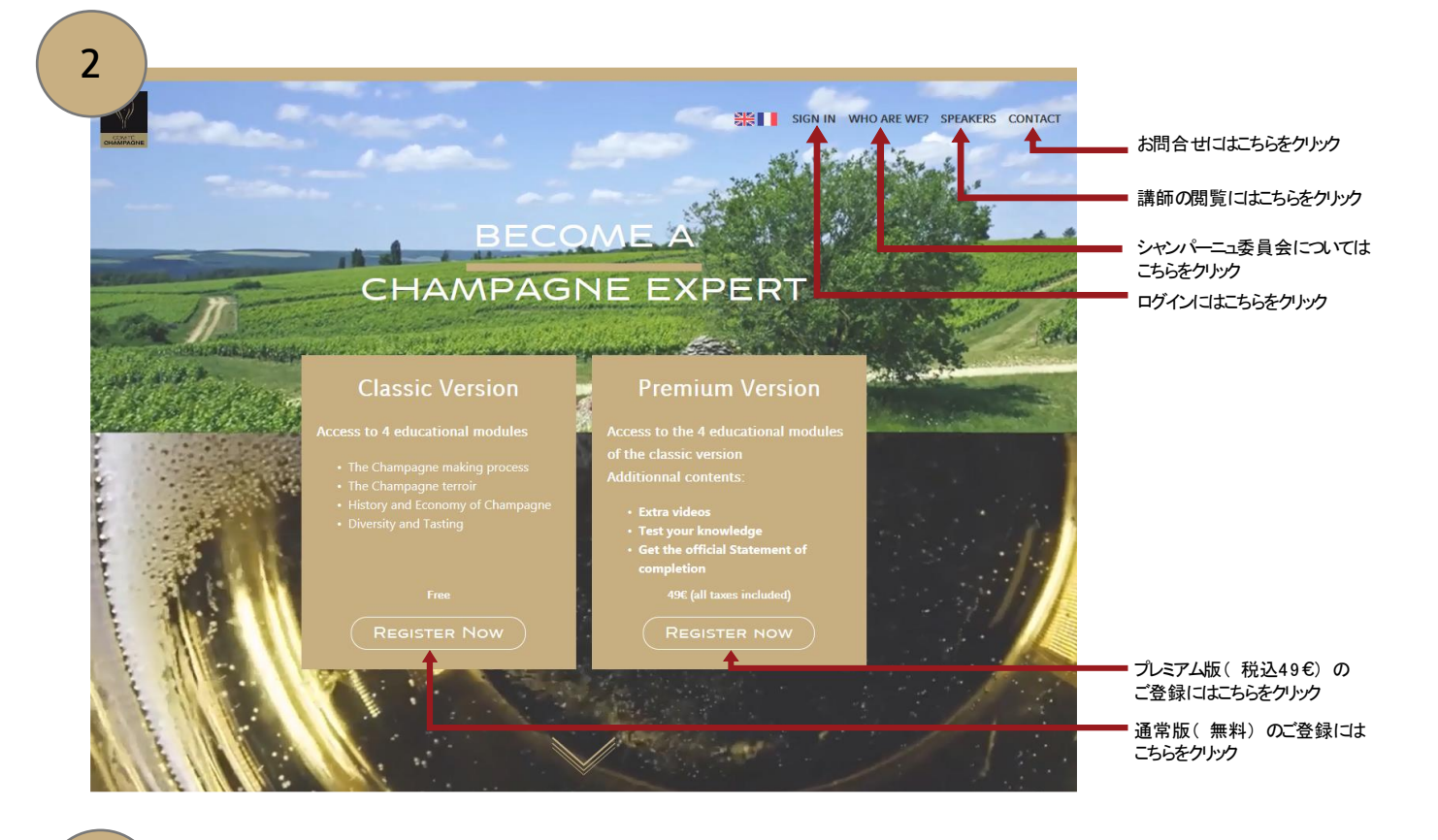

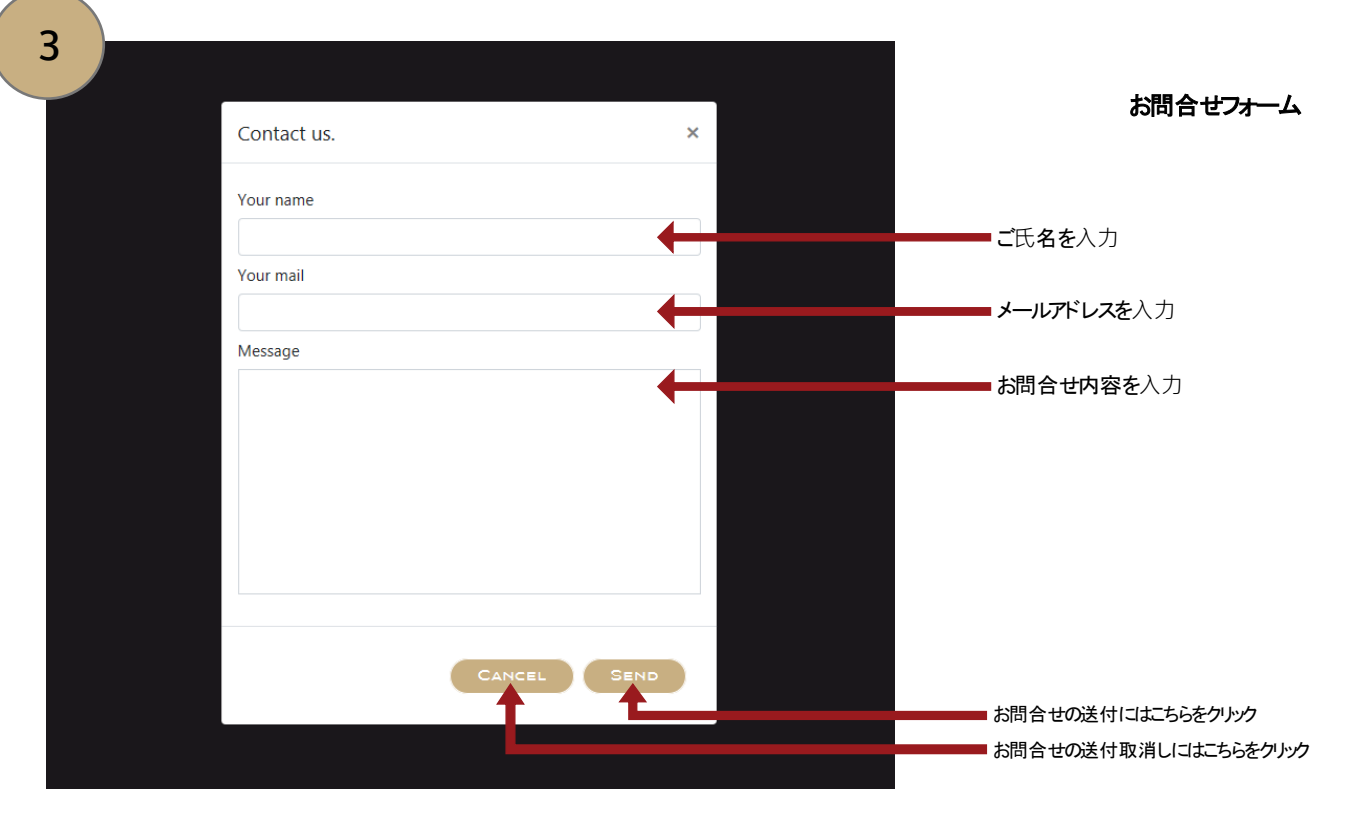

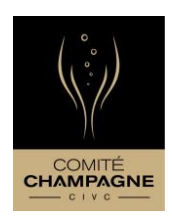

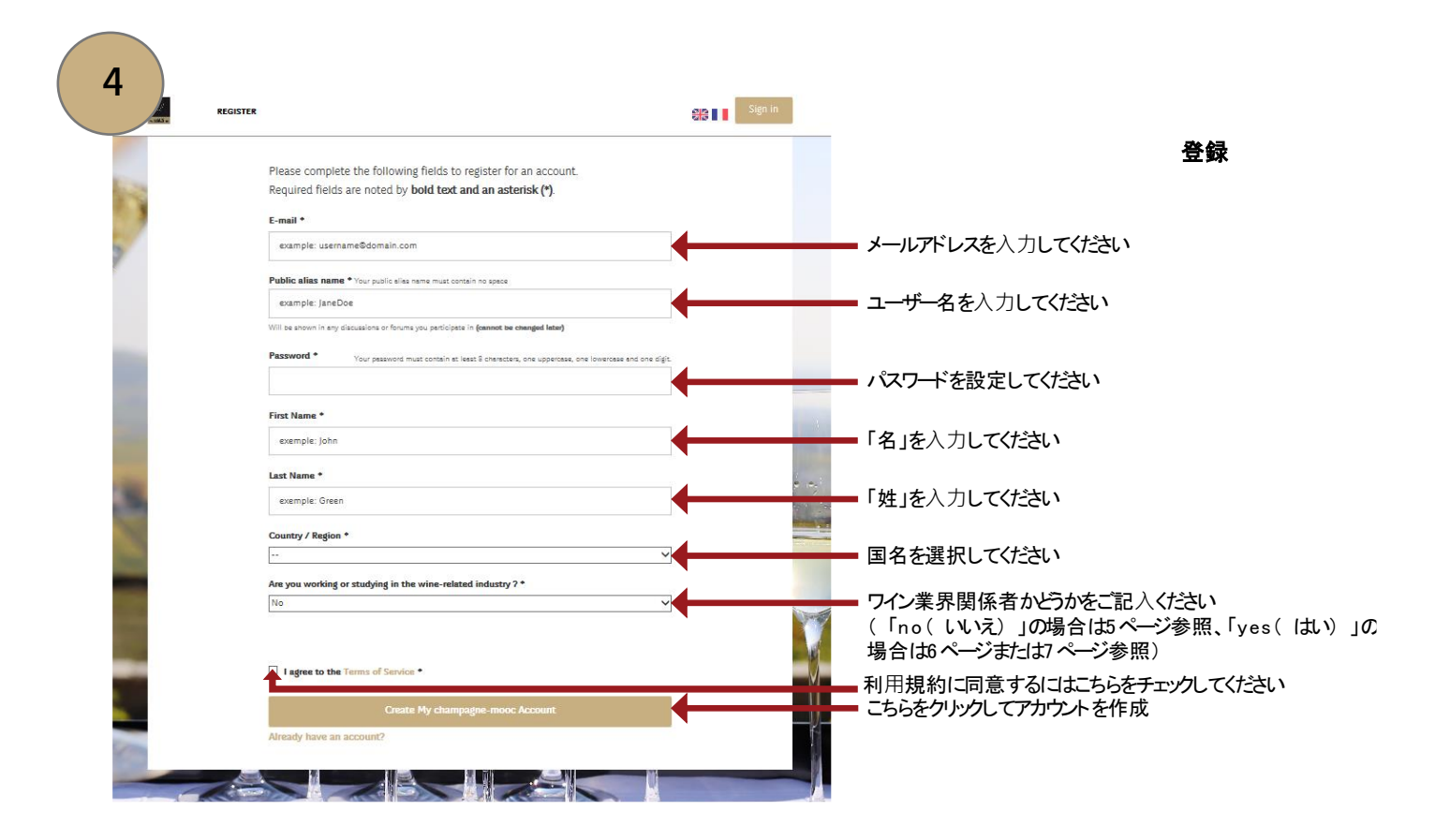

ワイン業界との関連 関係者でない場合

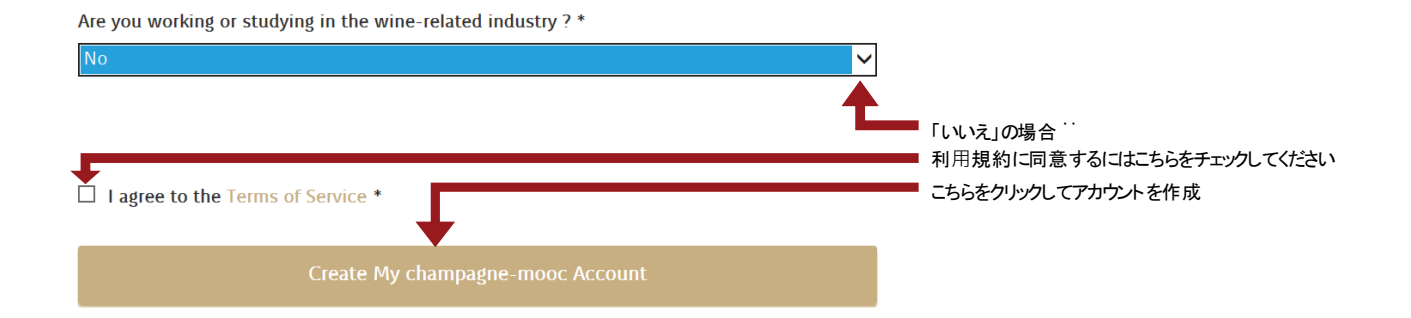

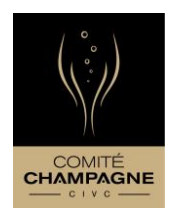

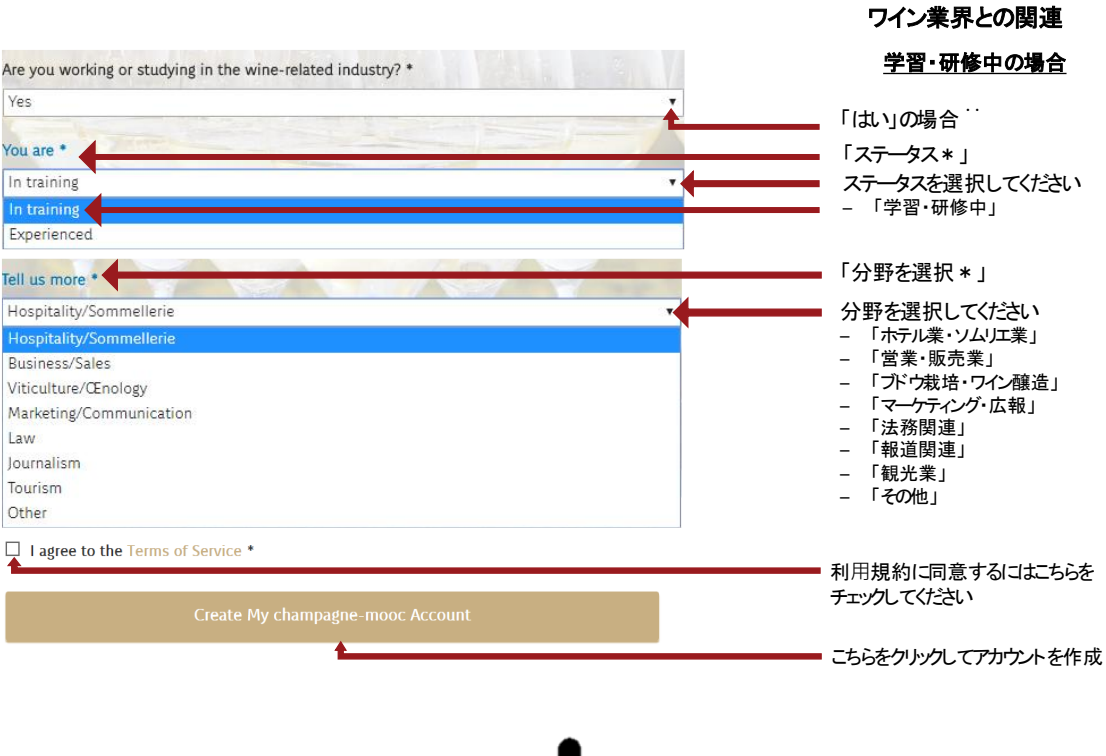

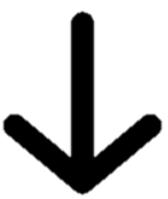

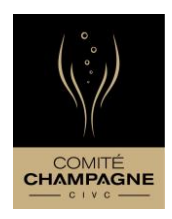

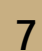

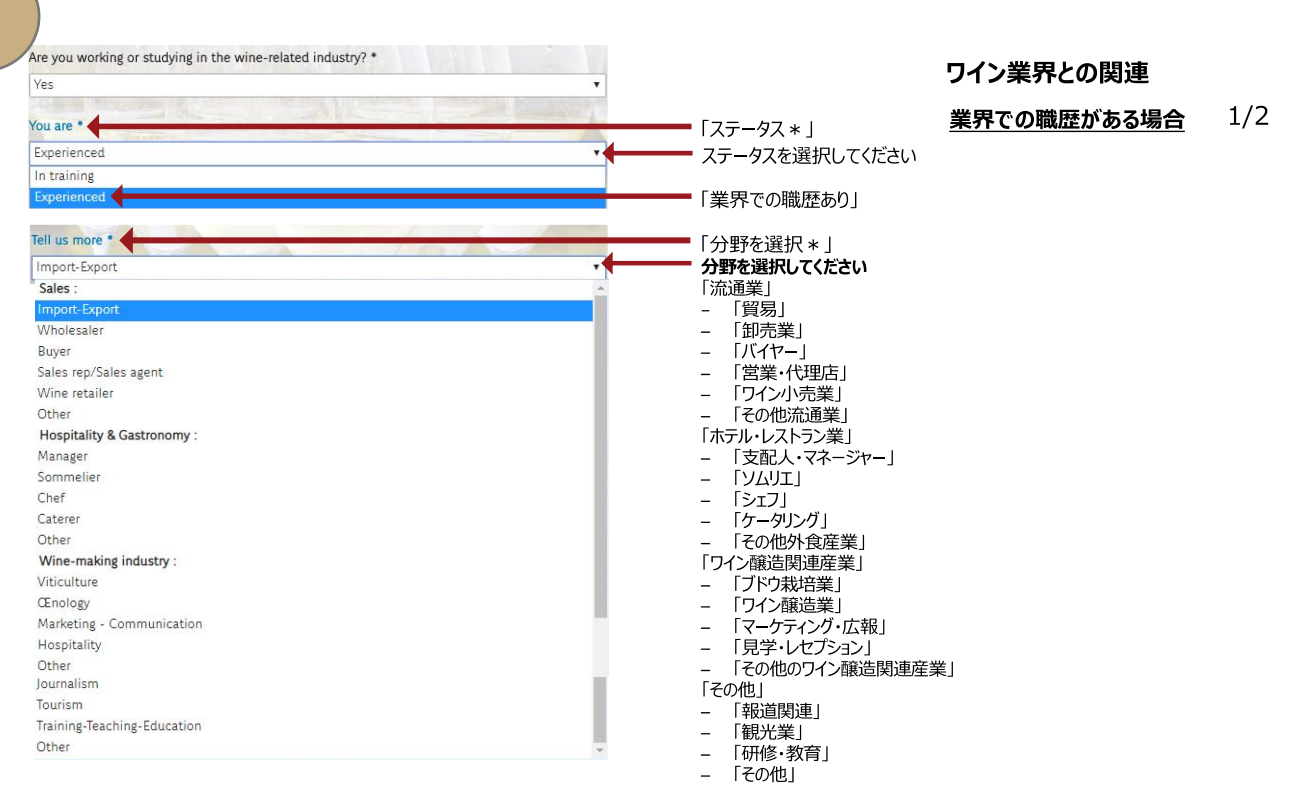

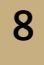

#### ワイン業界との関連

#### **案界での職歴がある場合** $2/2$

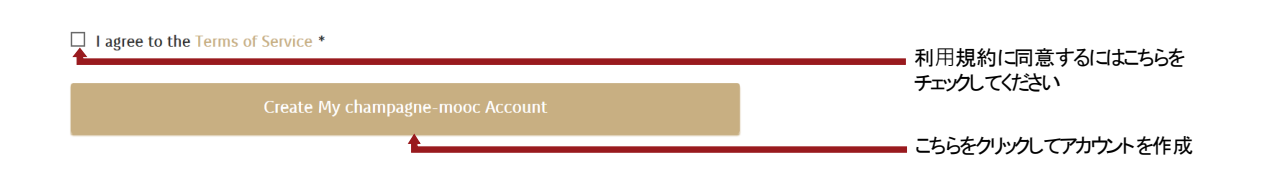

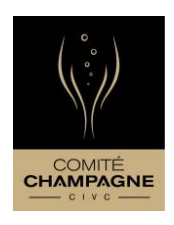

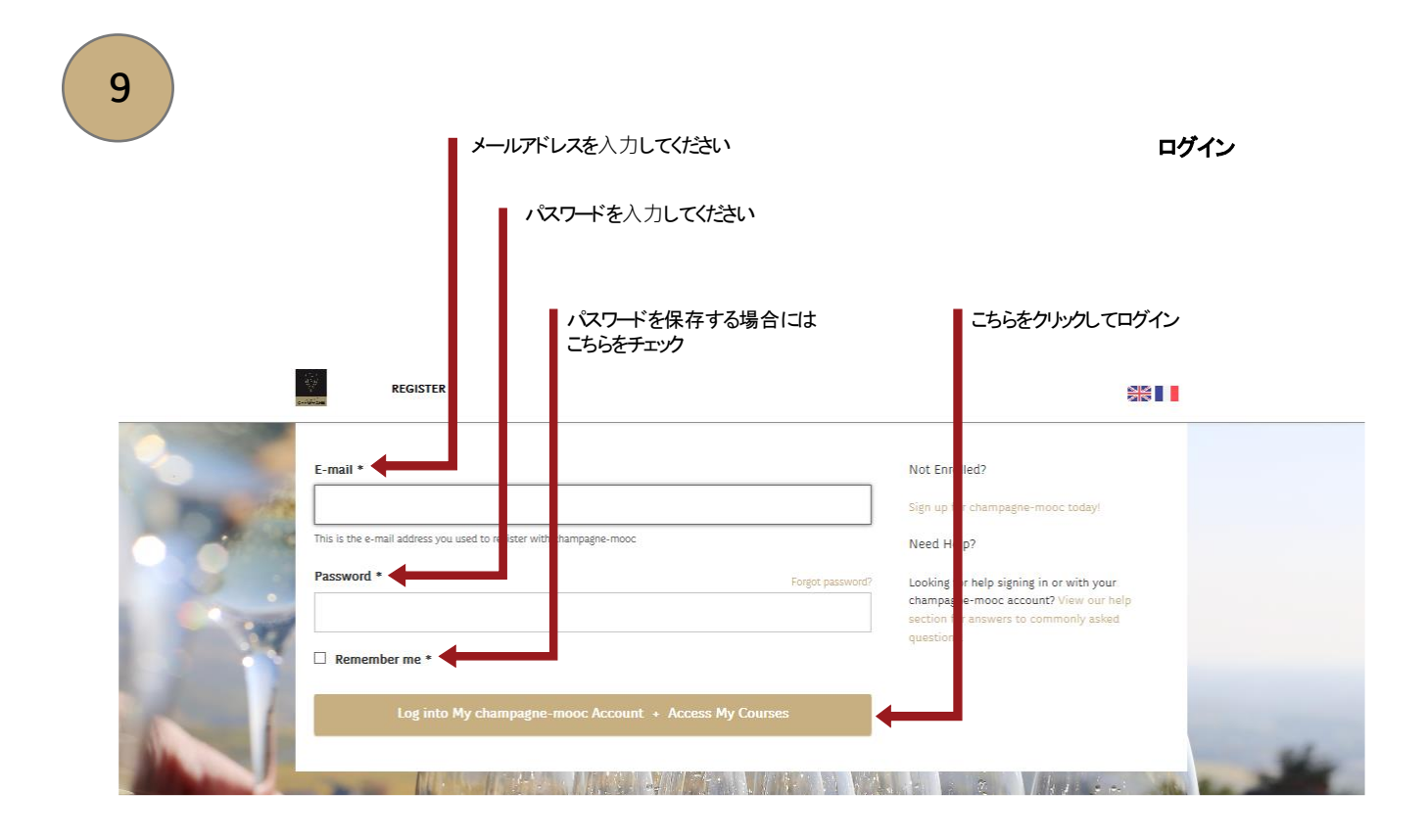

アカウント情報

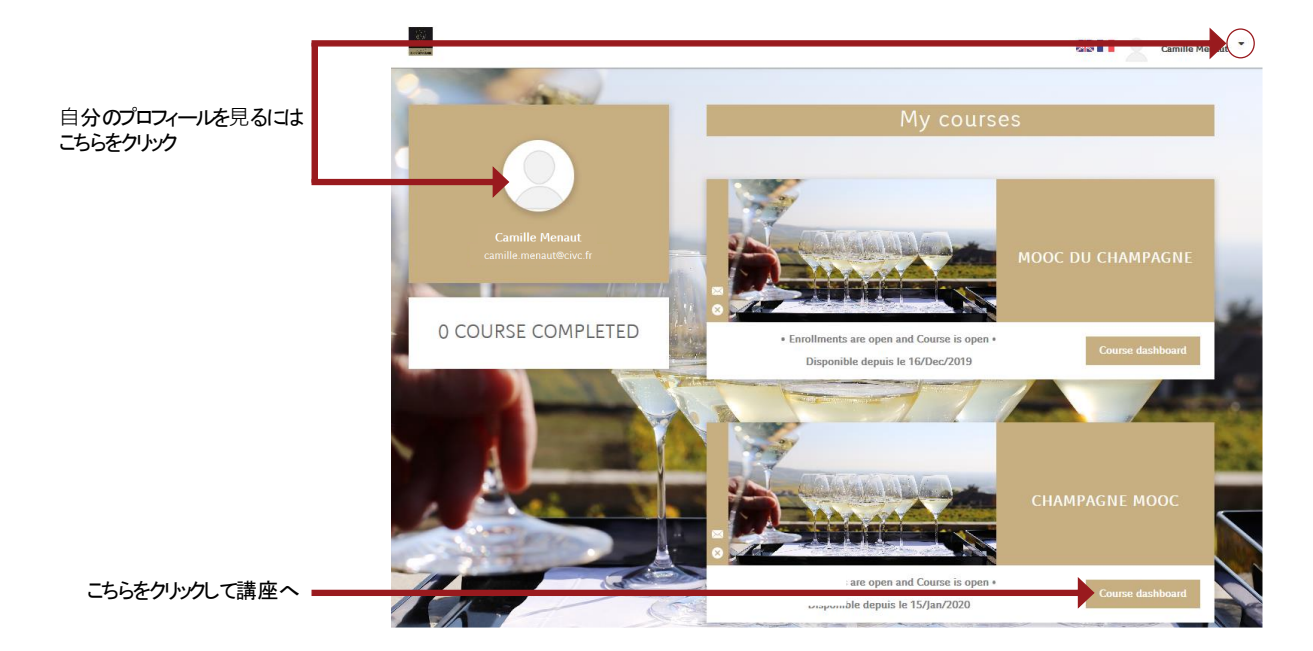

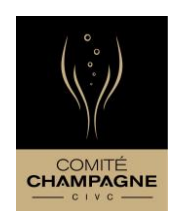

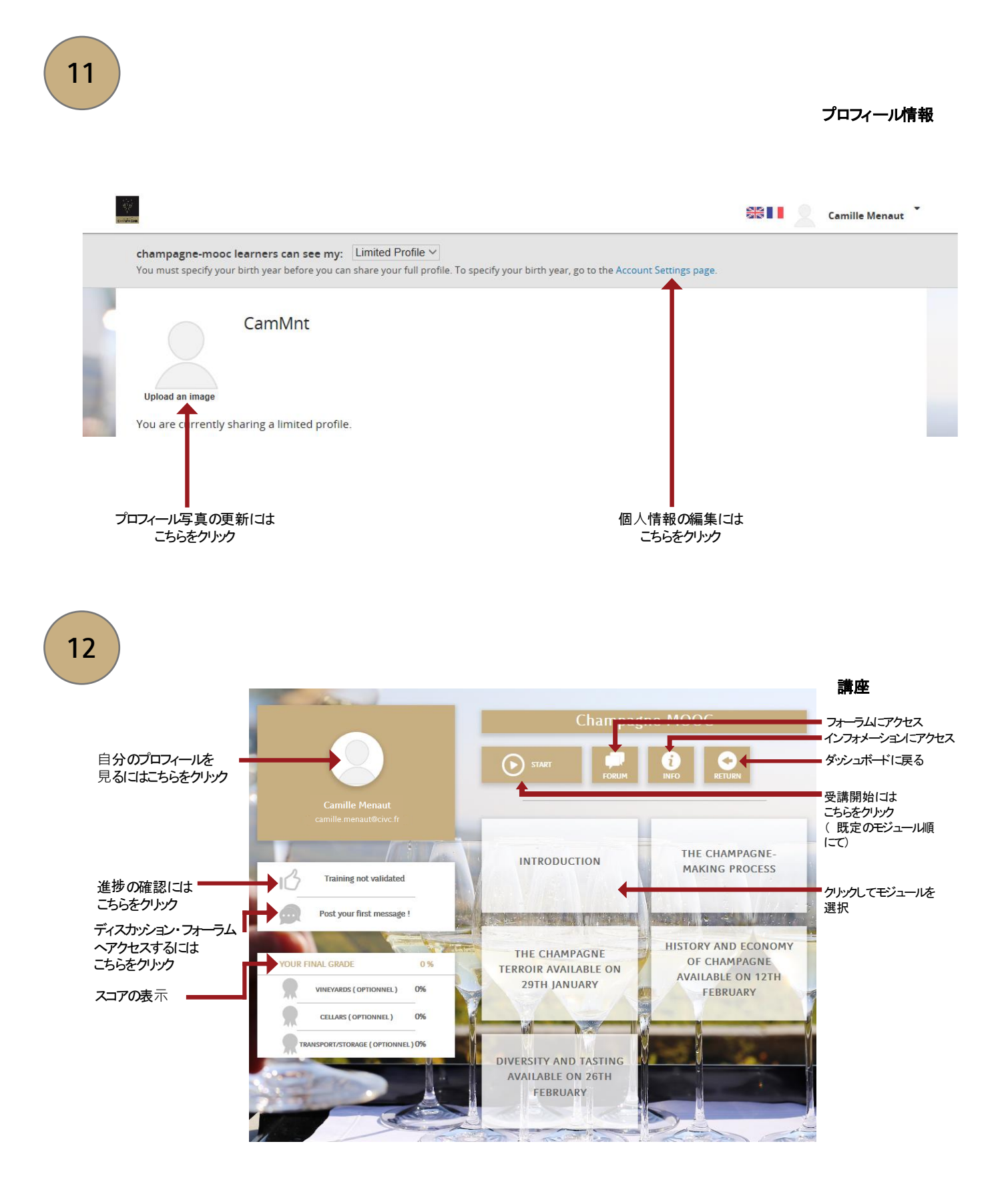

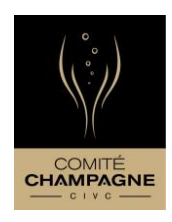

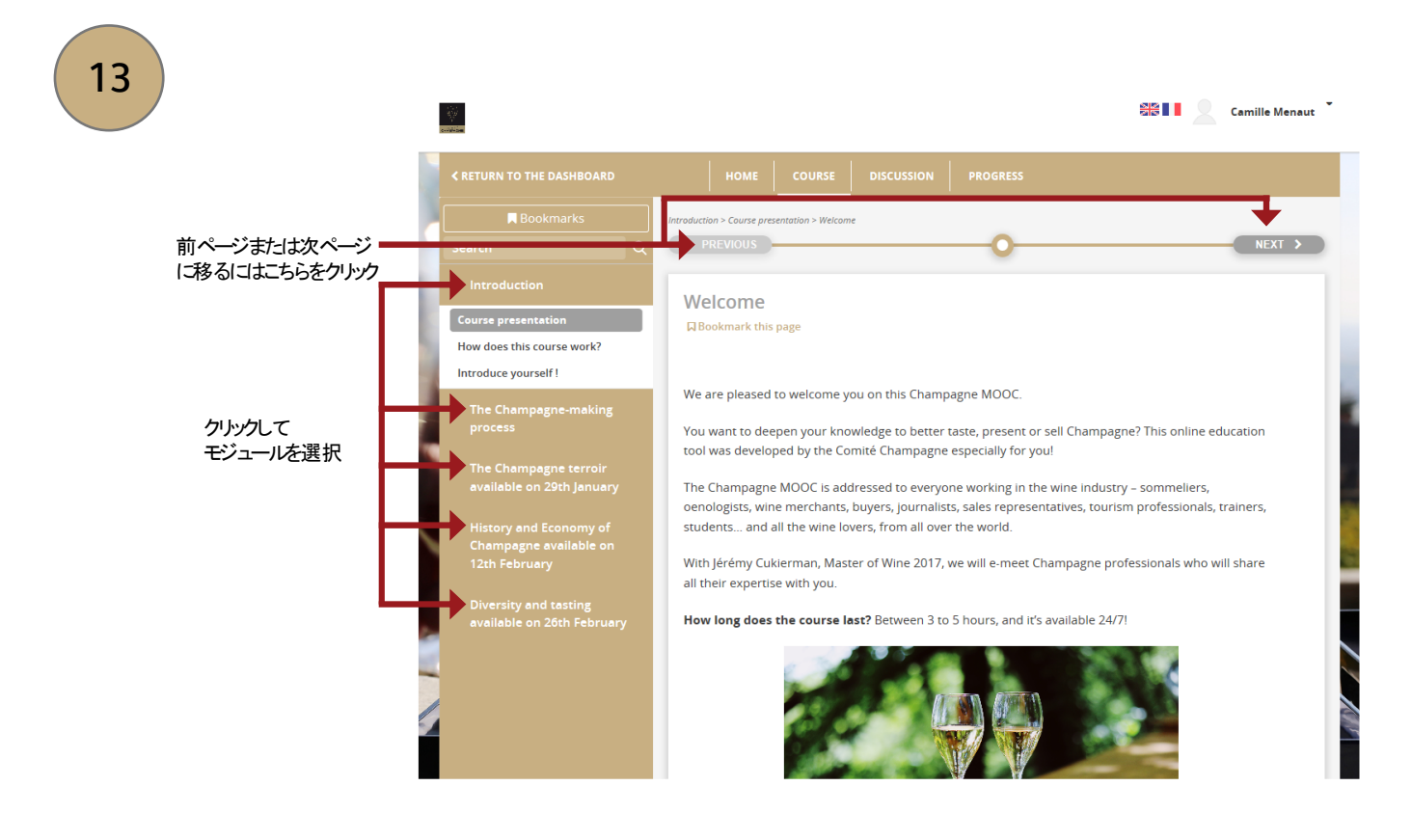

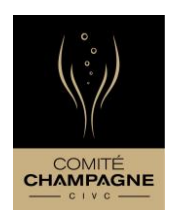

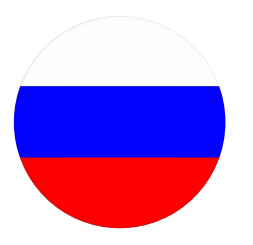

Здравствуйте! Добро пожаловать на Массовые Открытые Онлайн Курсы МООК Шампанского.

Этот курс доступен на двух языках: французском и английском.

Выбрав английскую версию, вы сможете добавлять субтитры к видео на любом языке: английском, испанском, итальянском, немецком, русском, японском или китайском.

Хотя видео с субтитрами и на разных языках, финальные викторины доступны только на английском.

Это пособие поможет вам при регистрации и при использовании платформы.

Желаем вам хорошей подготовки,

До скорой встречи на МООК Шампанского!

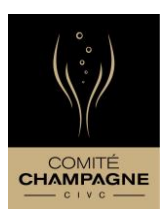

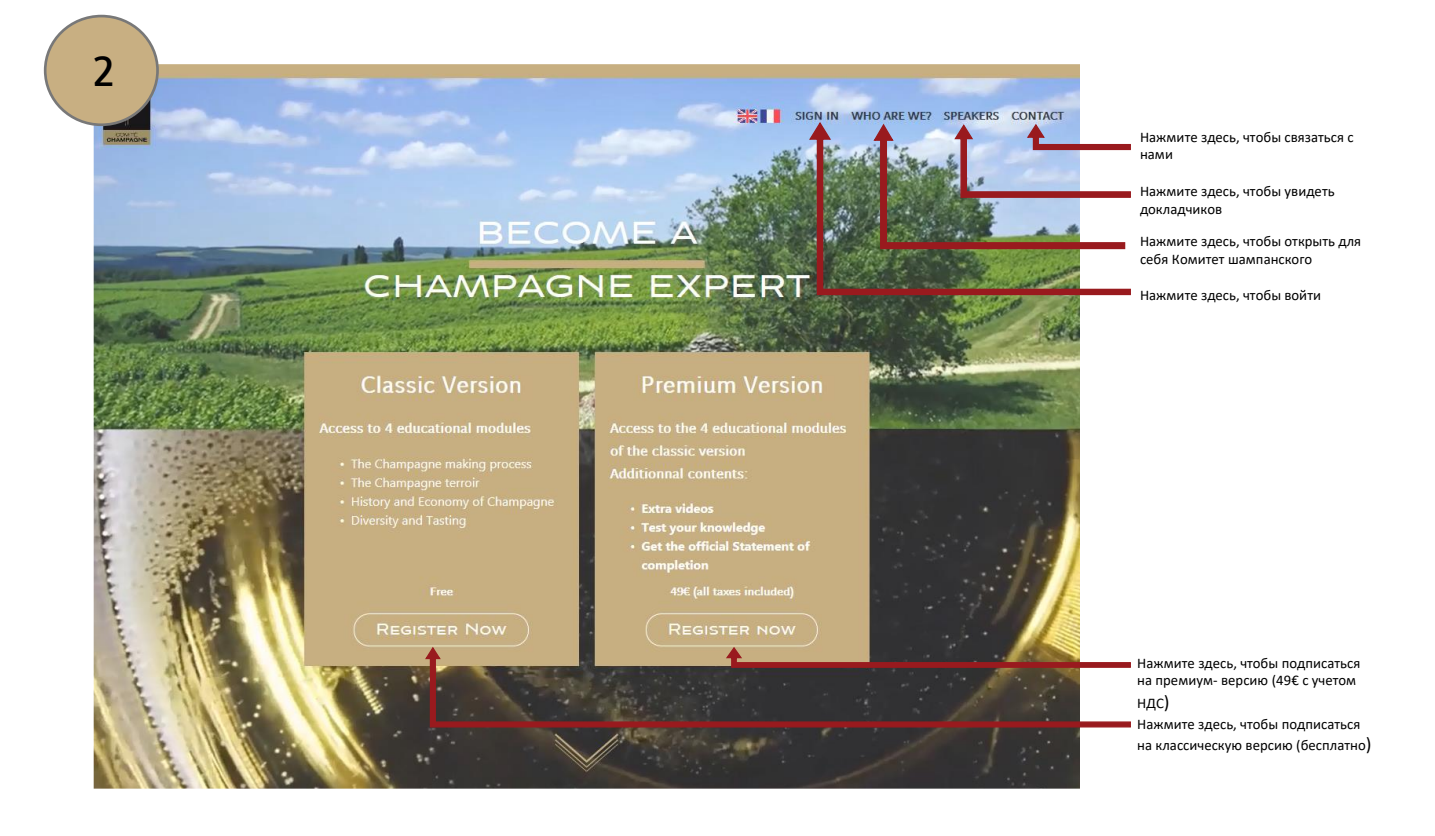

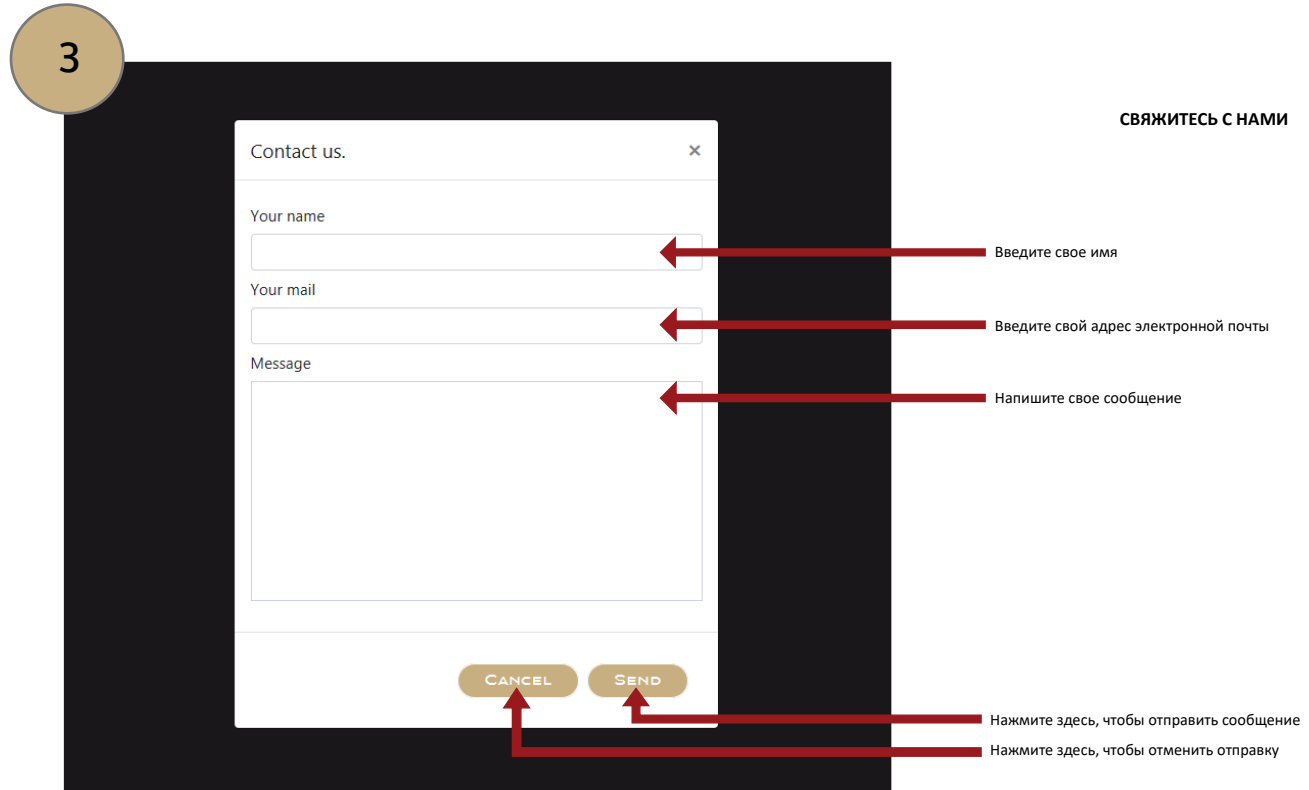

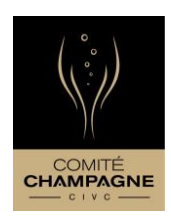

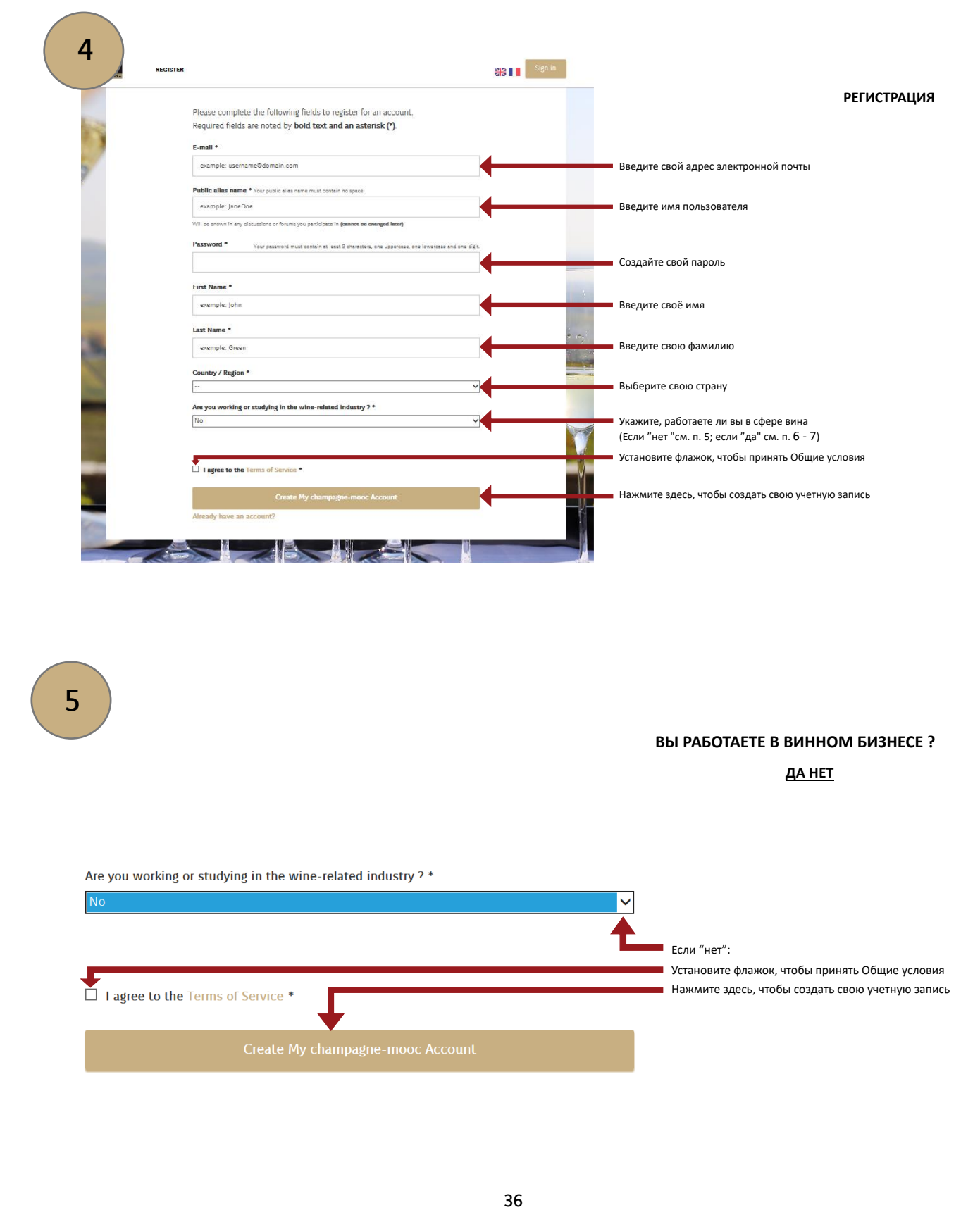

#### **ВЫ РАБОТАЕТЕ В ВИННОМ БИЗНЕСЕ ?**

**ДА НЕТ**

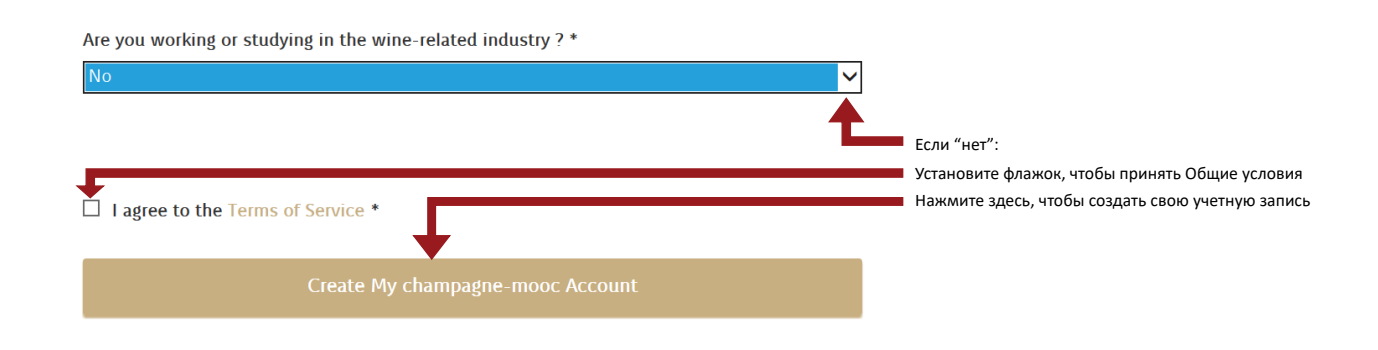

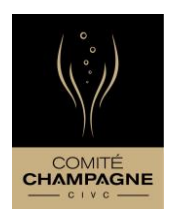

#### **ВЫ РАБОТАЕТЕ В ВИННОМ БИЗНЕСЕ ?**

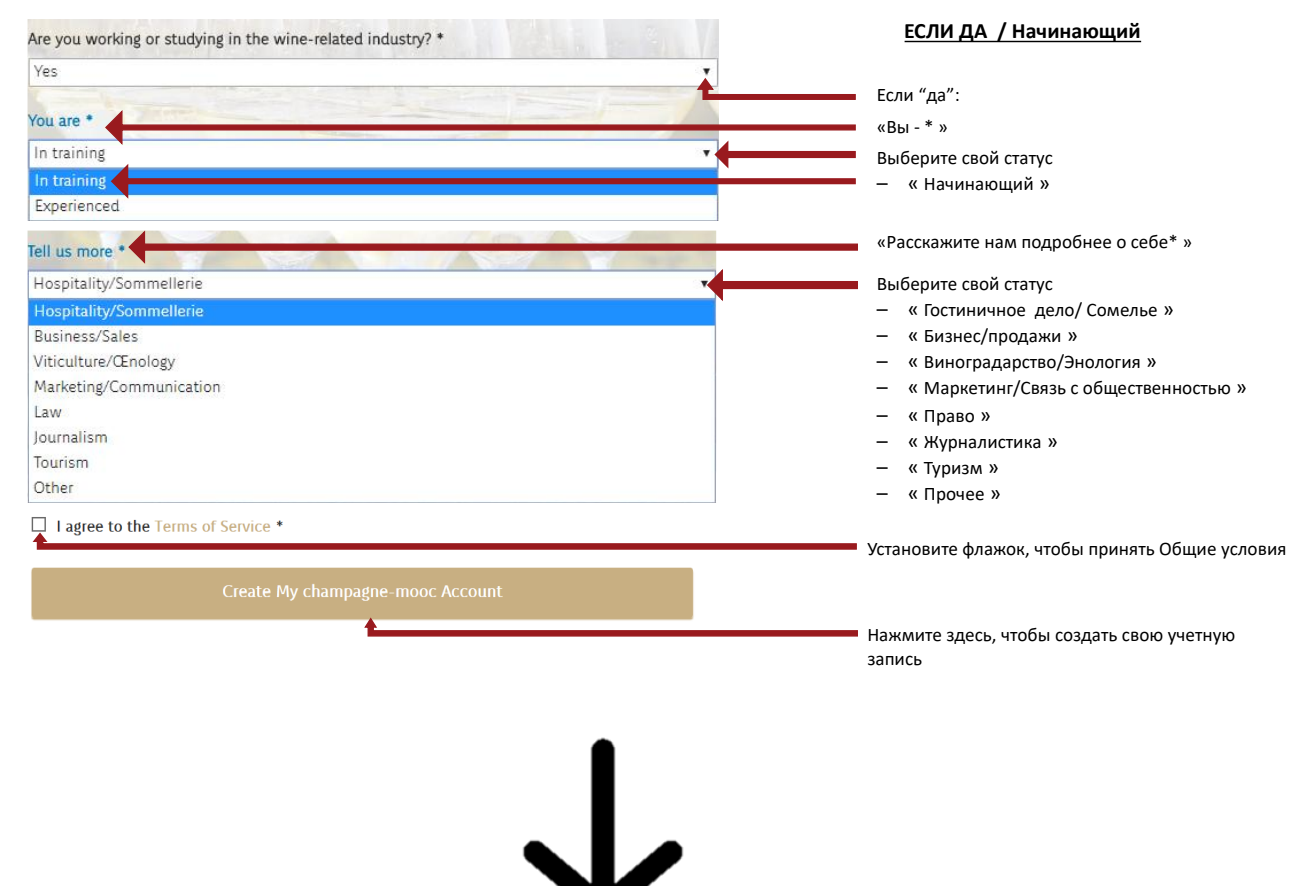

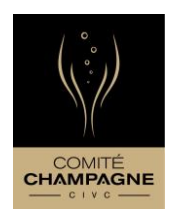

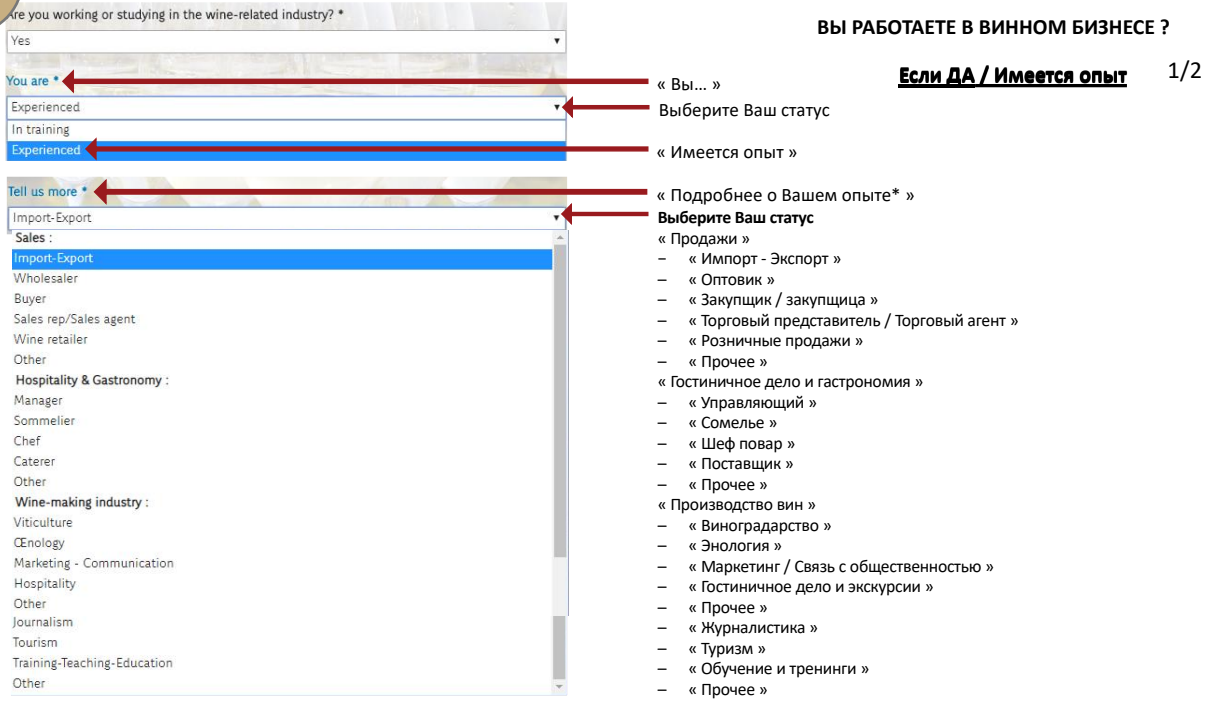

8

#### **ВЫ РАБОТАЕТЕ В ВИННОМ БИЗНЕСЕ ?**

**Если ДА / Имеется опыт** 2/2

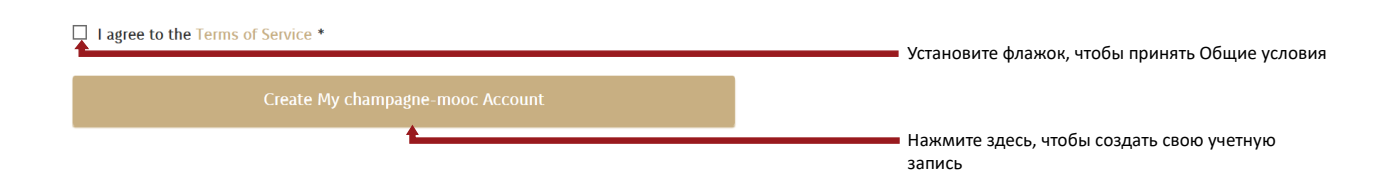

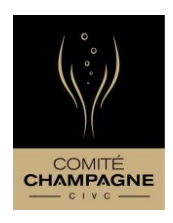

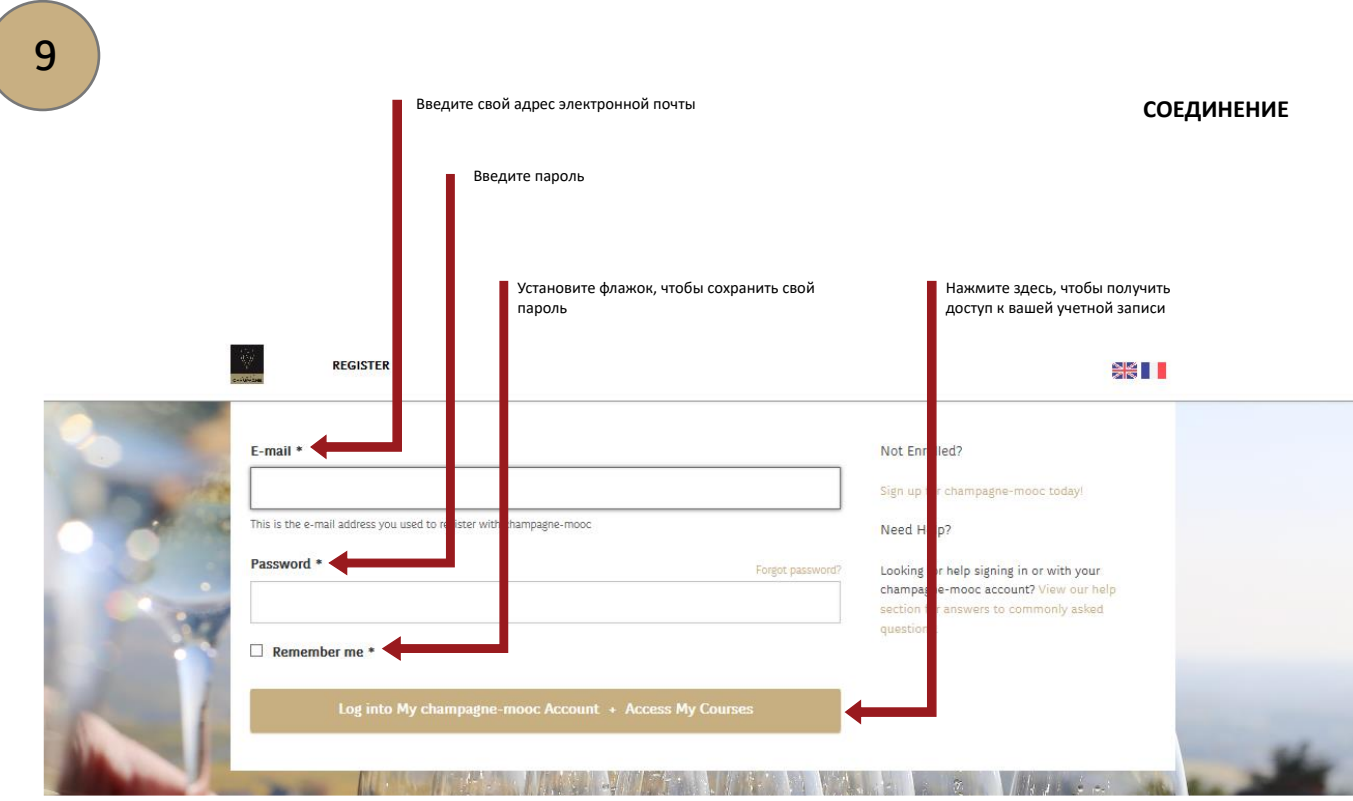

#### **ВАША УЧЕТНАЯ ЗАПИСЬ**

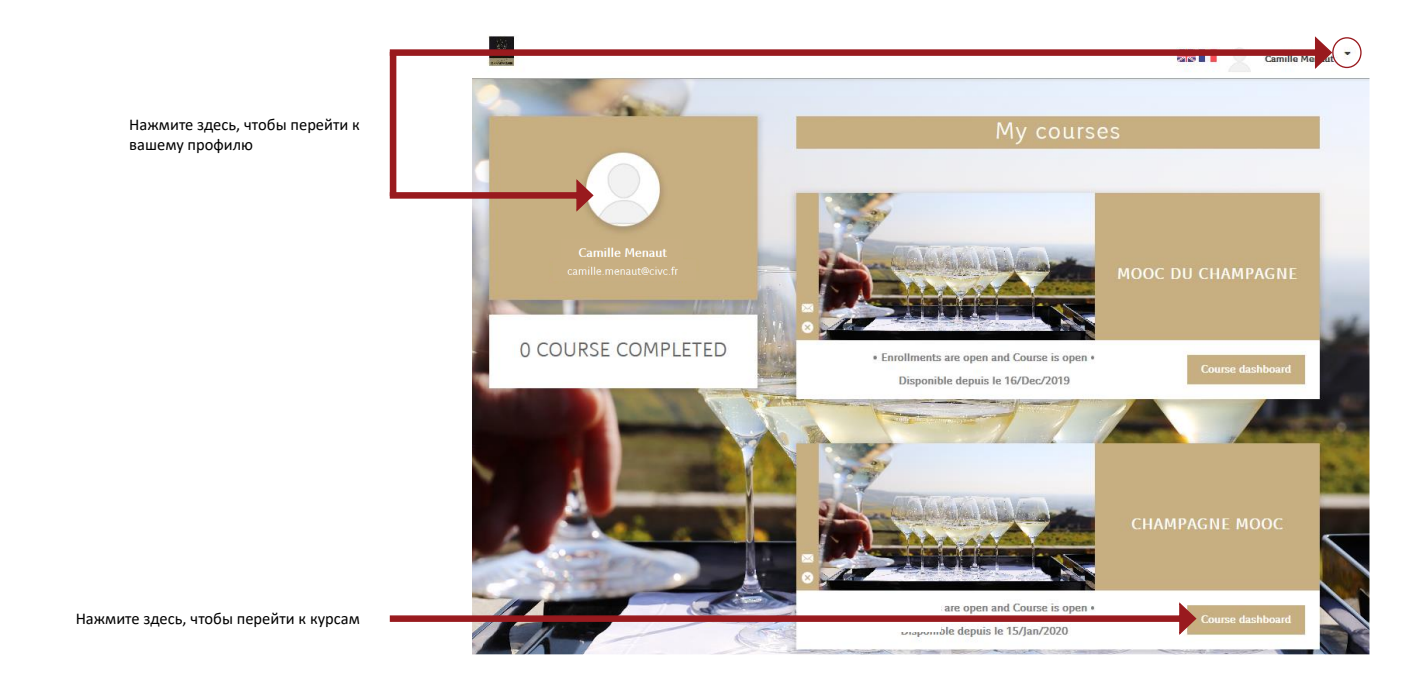

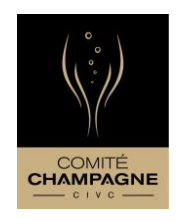

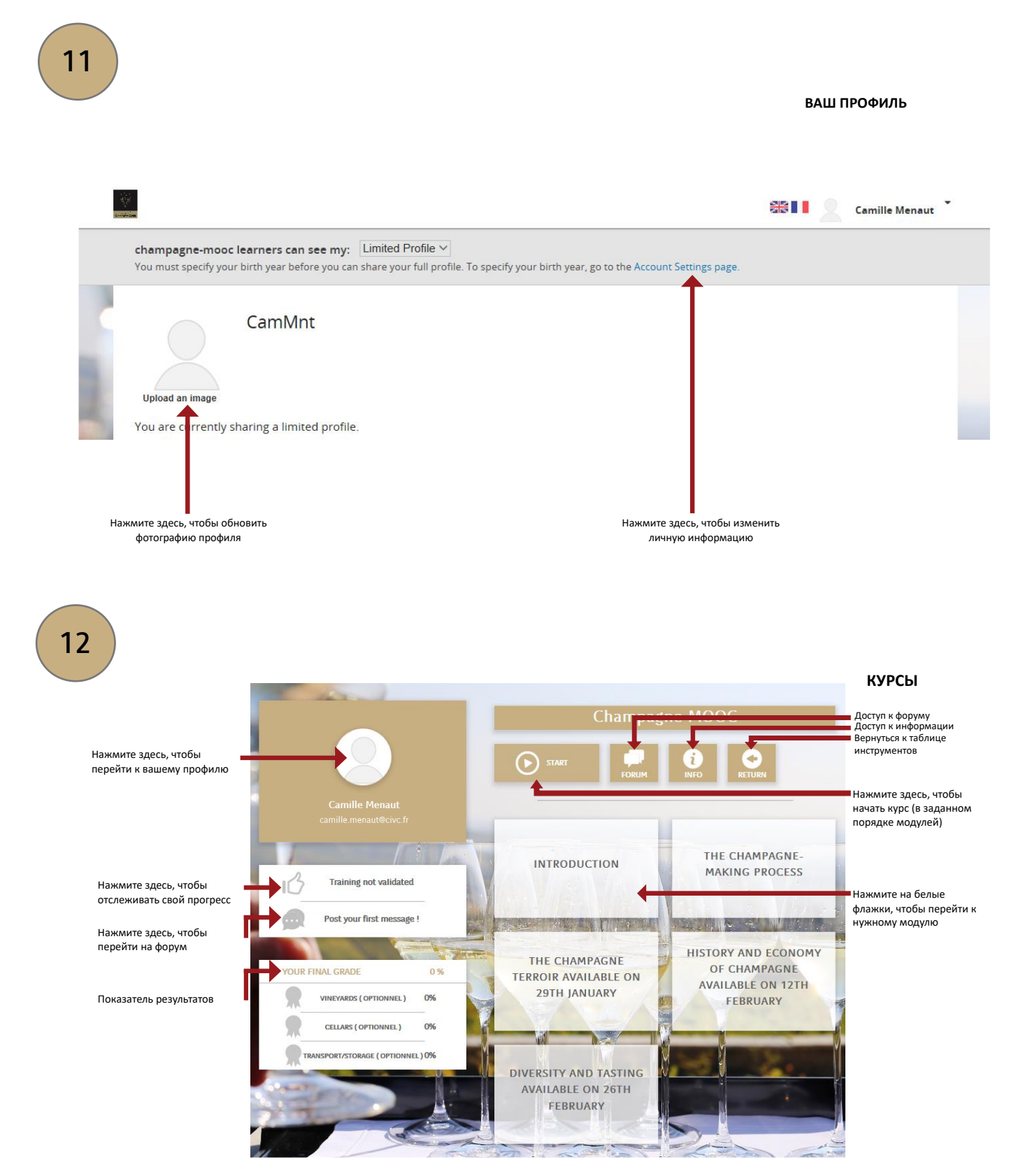

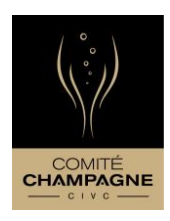

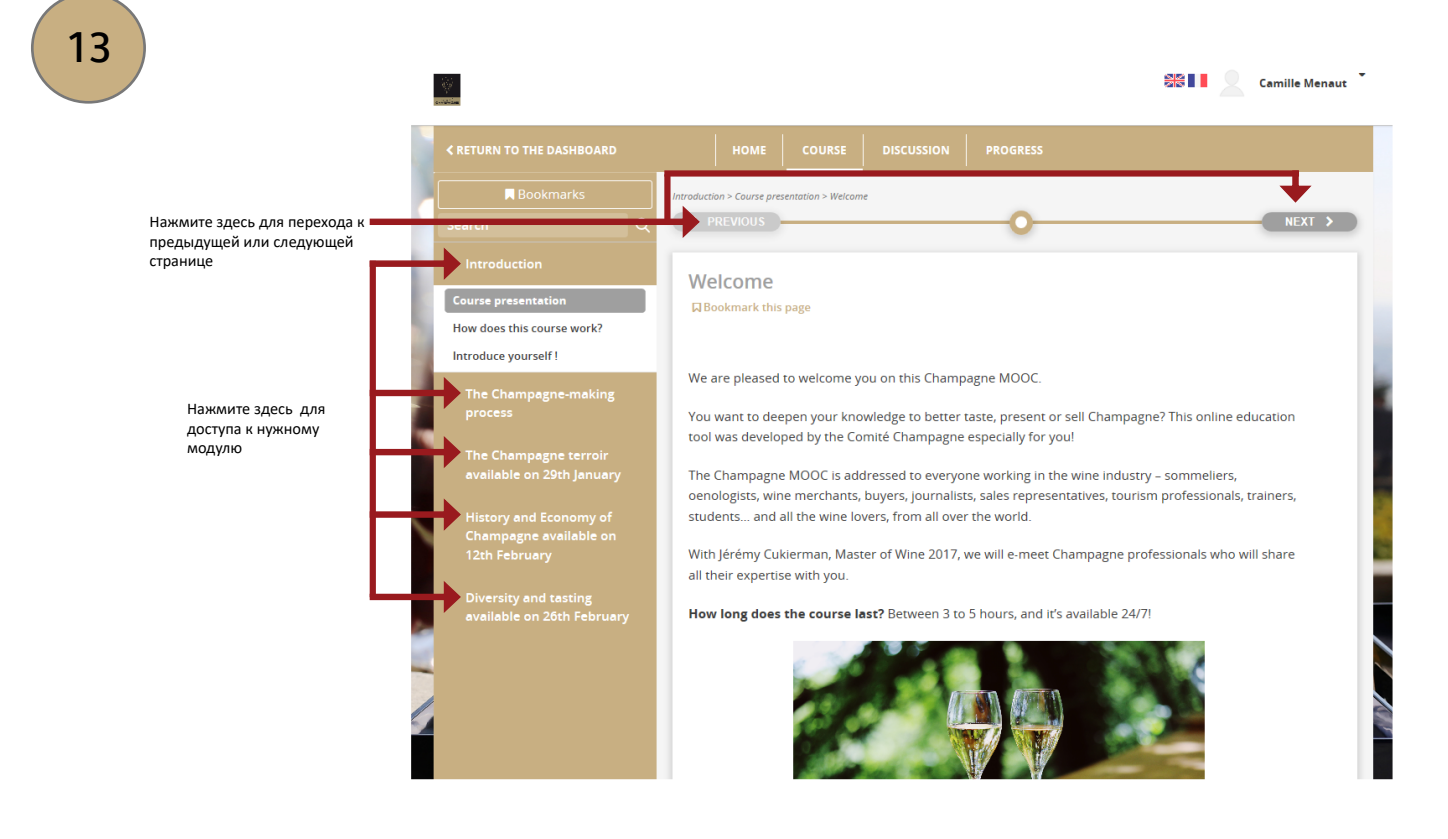

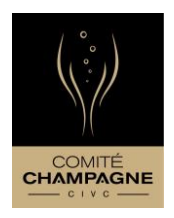

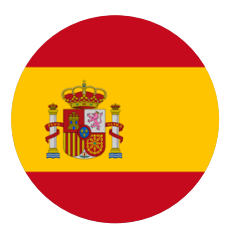

Buenos días y bienvenido al MOOC del Champagne,

Este MOOC está disponible en dos idiomas: francés e inglés.

Al optar por la versión inglesa tendrá la posibilidad de añadir subtítulos a los vídeos en el idioma de su elección: inglés, español, italiano, alemán, ruso, japonés o chino.

Aunque los vídeos estén subtitulados en distintos idiomas, los cuestionarios finales sólo están disponibles en inglés.

Este tutorial está a su disposición con el fin de guiarle durante su inscripción así como en la utilización de la plataforma.

Le deseamos una muy buena formación,

¡Hasta muy pronto en el MOOC del Champagne!

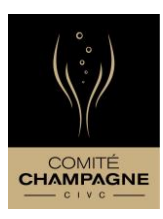

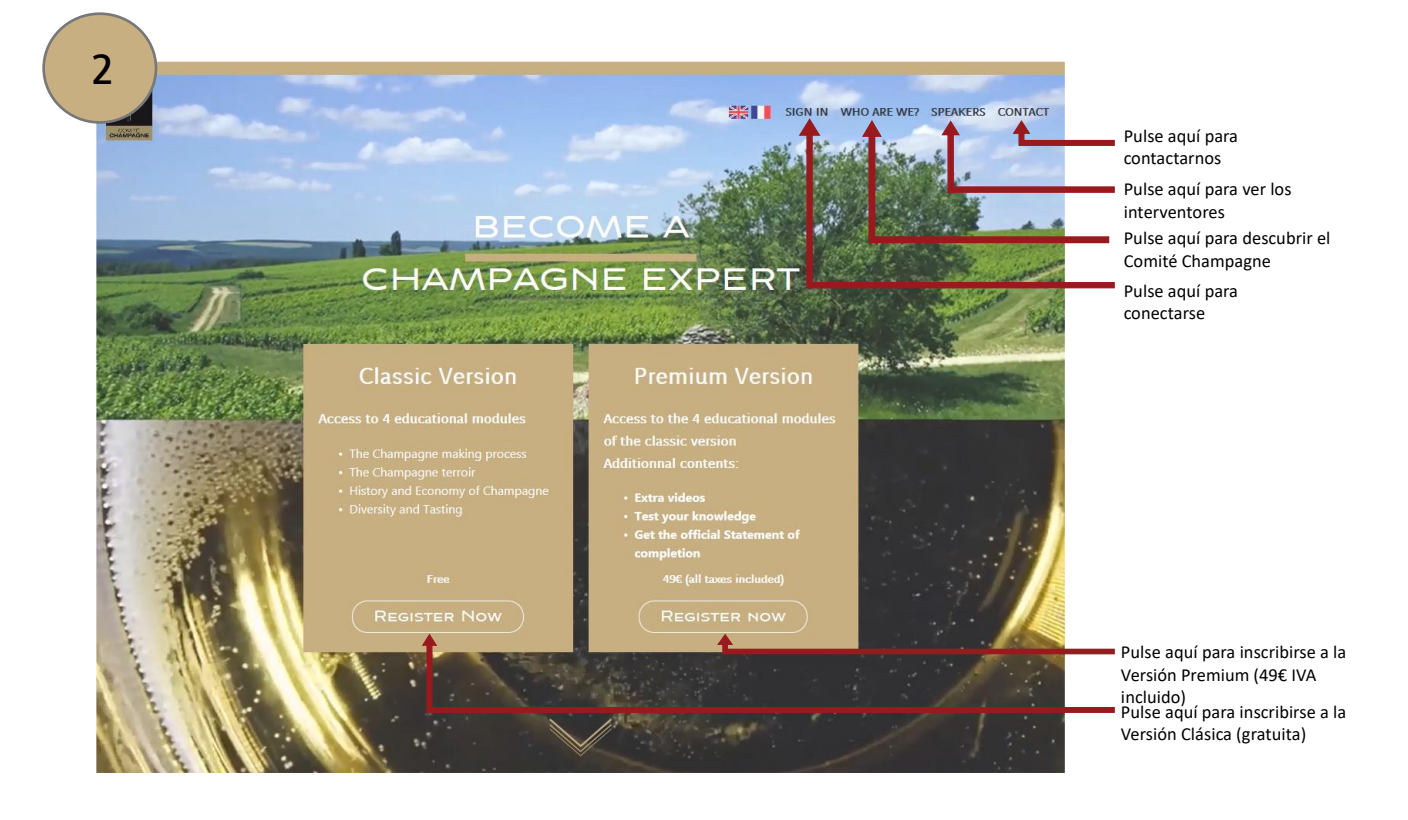

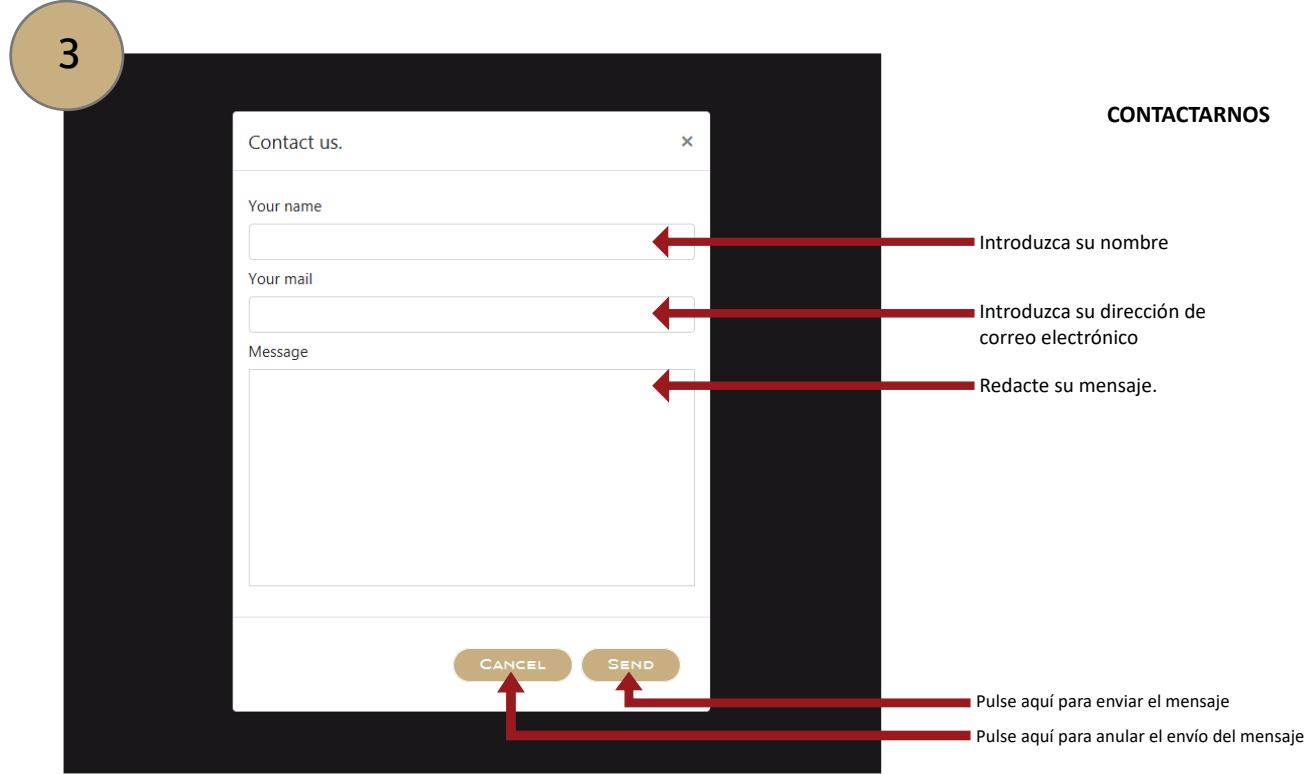

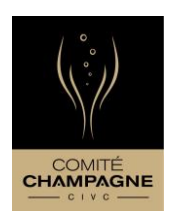

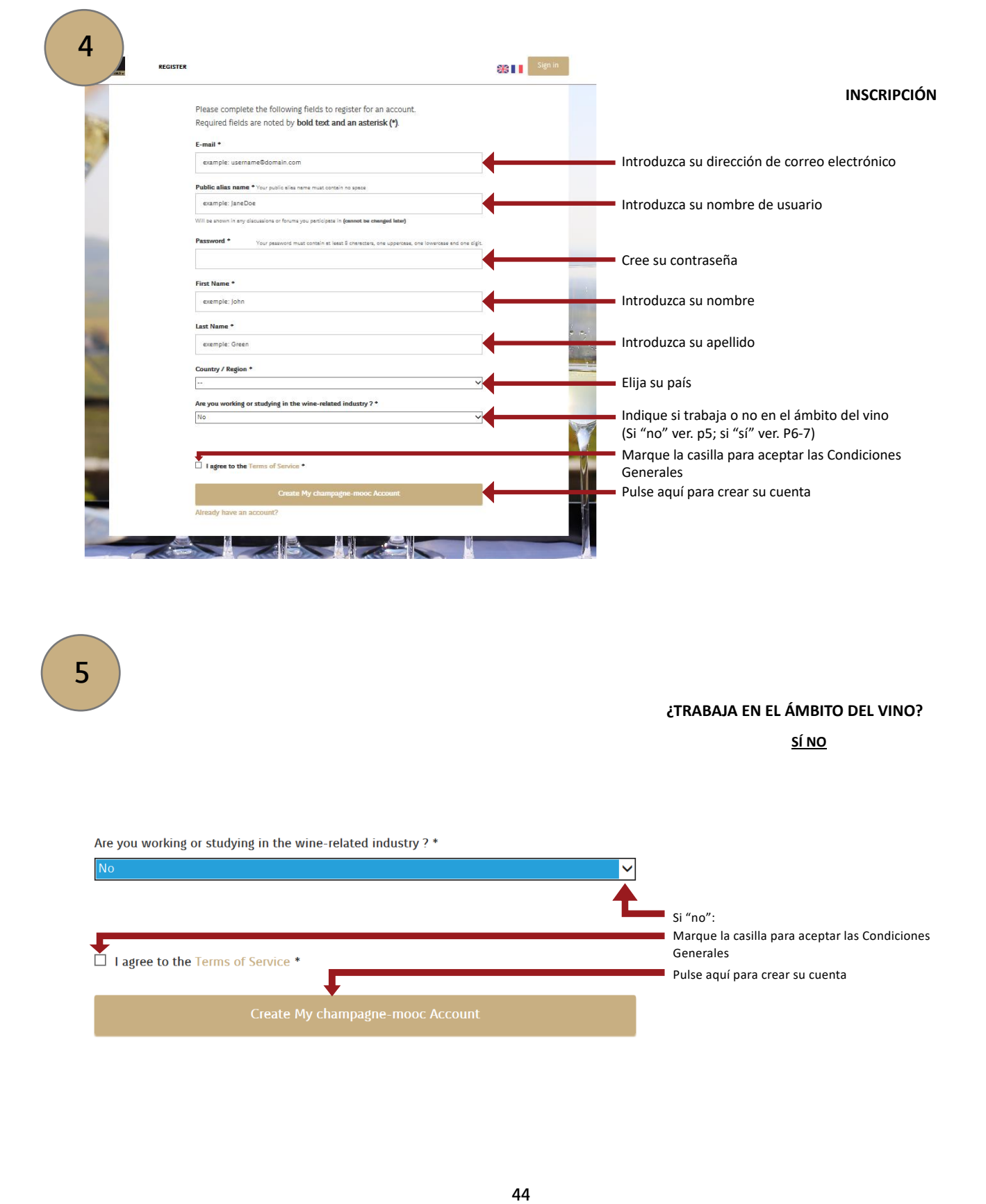

#### **¿TRABAJA EN EL ÁMBITO DEL VINO?**

**SÍ NO**

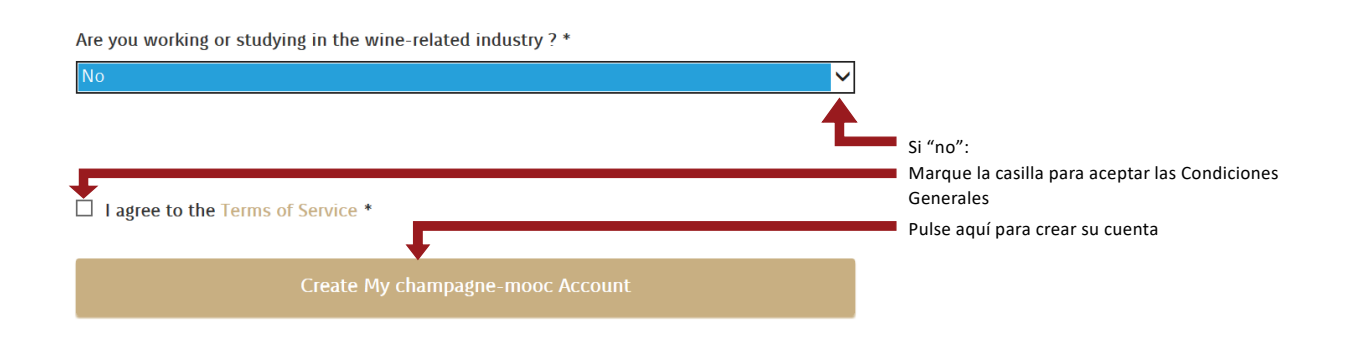

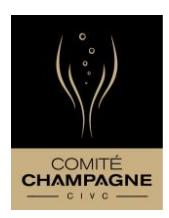

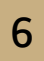

#### **¿TRABAJA EN EL ÁMBITO DEL VINO?**

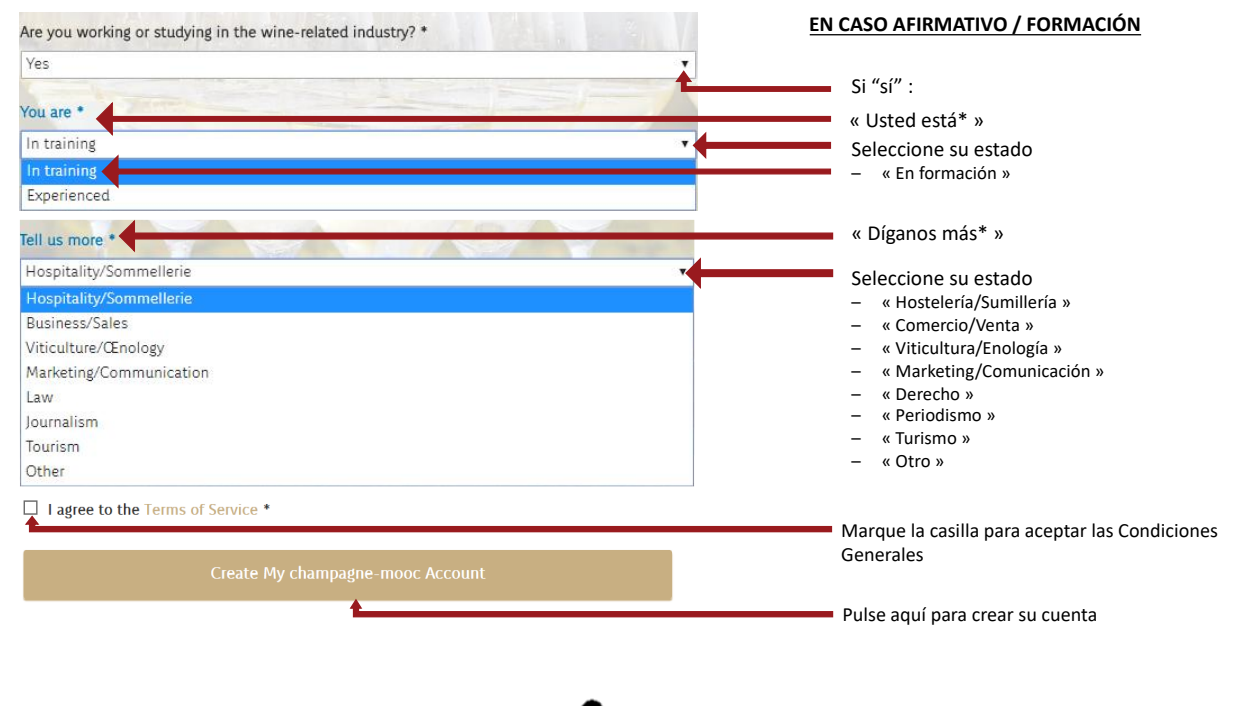

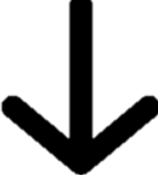

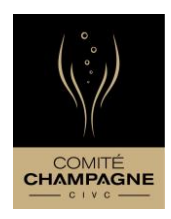

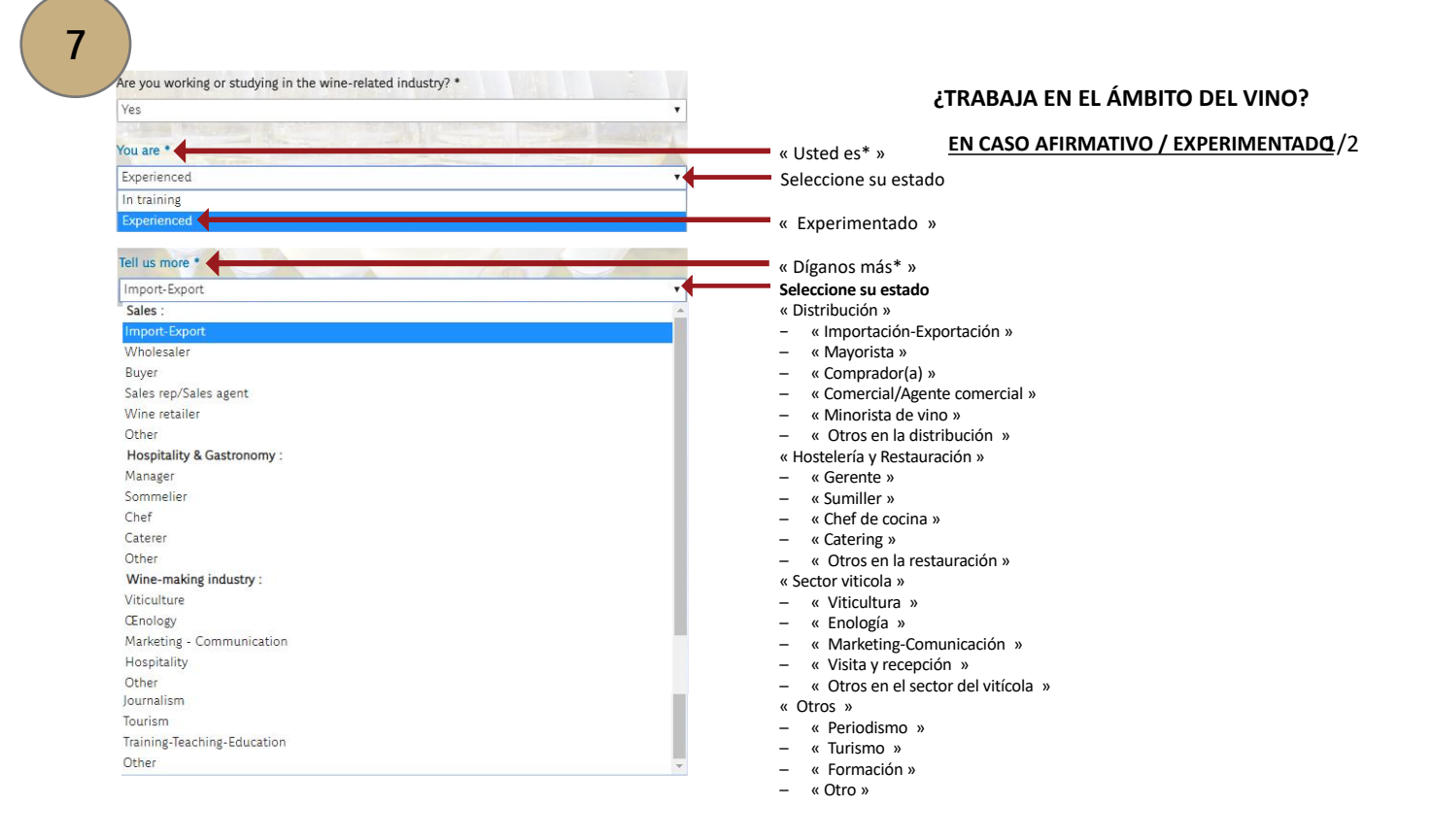

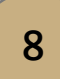

### **¿TRABAJA EN EL ÁMBITO DEL VINO? EN CASO AFIRMATIVO / EXPERIMENTADO**2/2

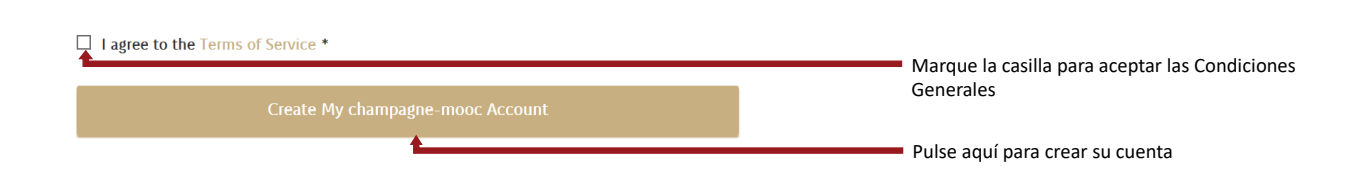

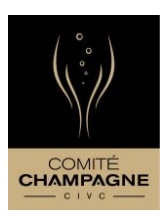

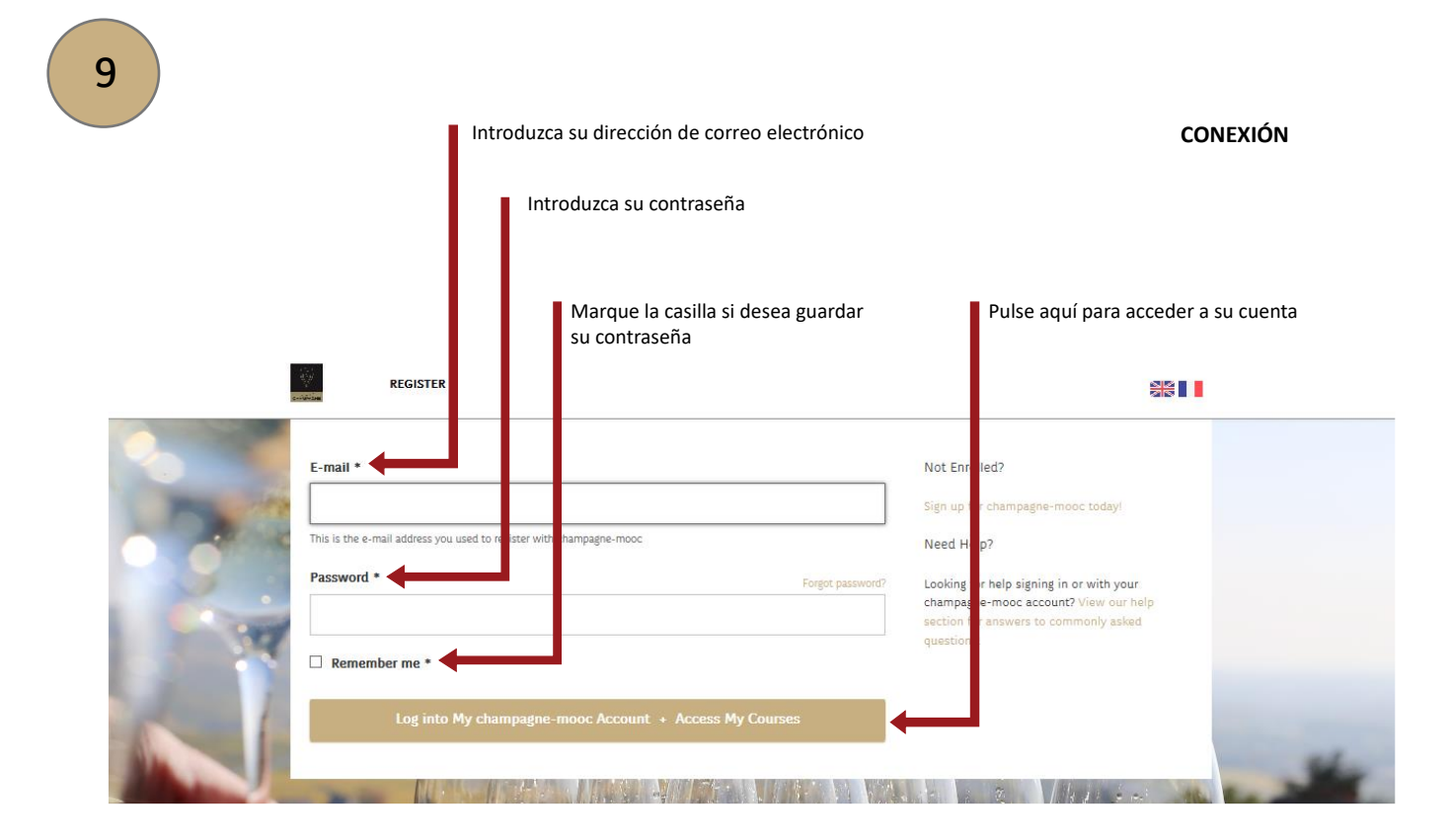

#### **SU CUENTA**

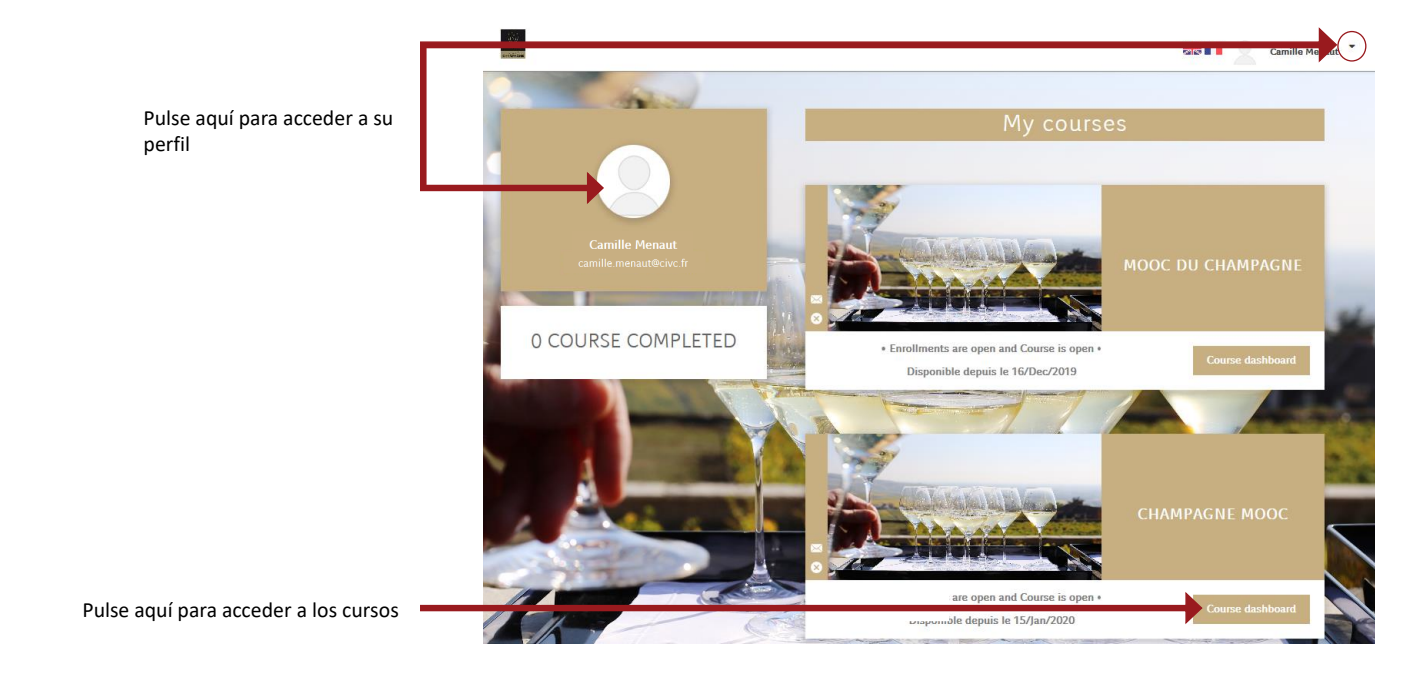

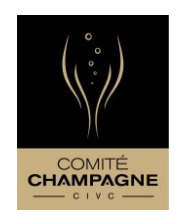

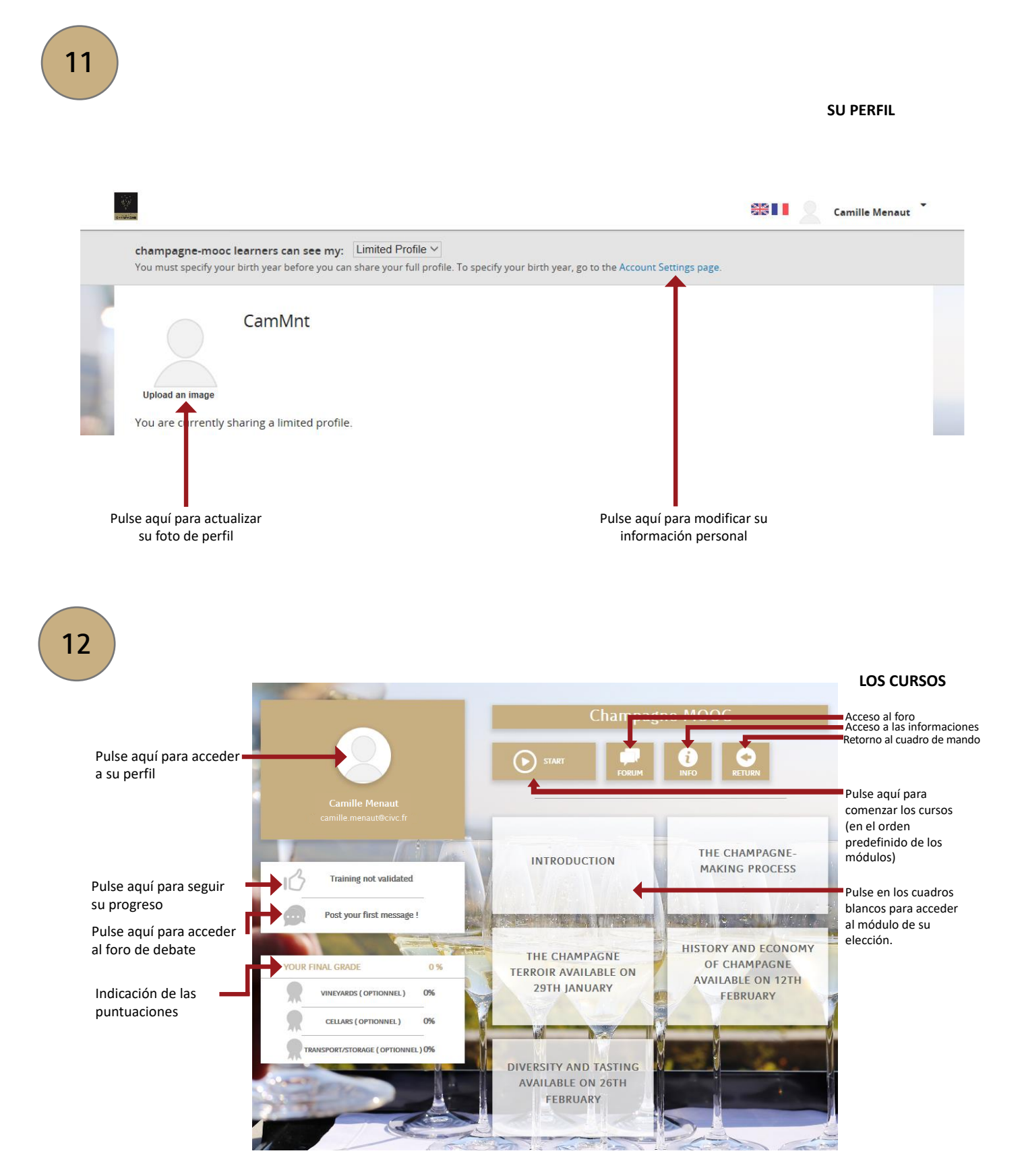

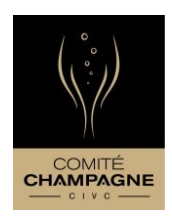

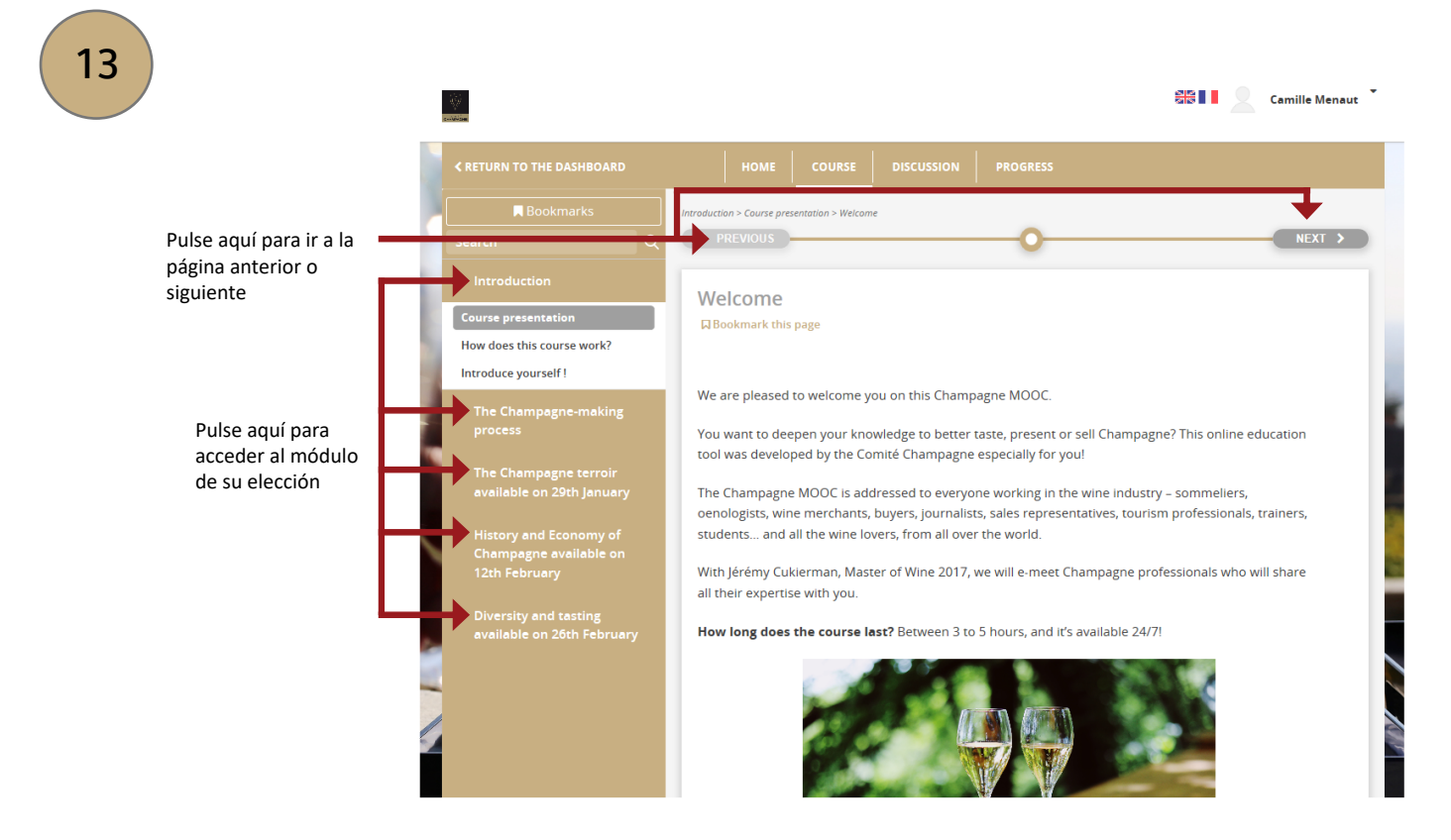